# **QR - Codes im Unterricht**

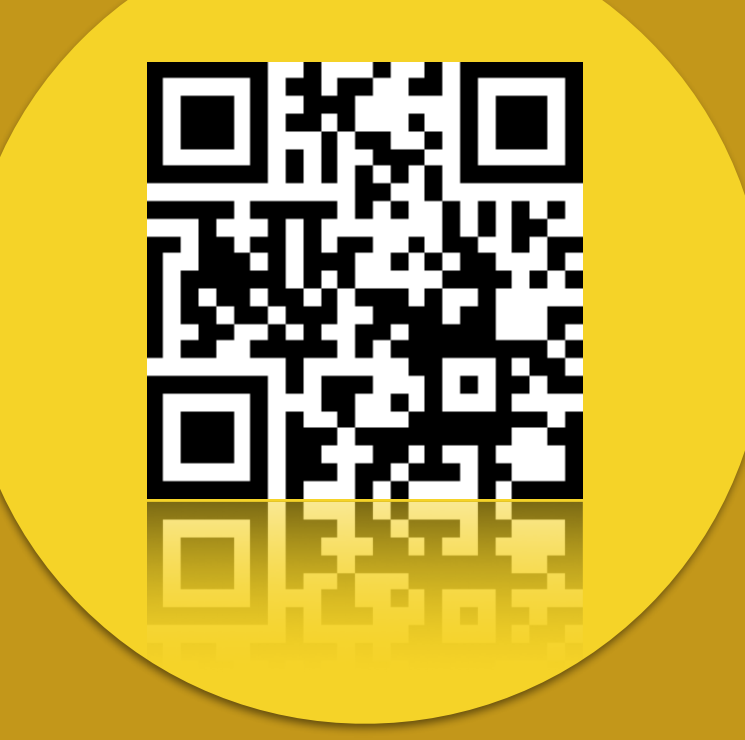

## **Urs Zuberbühler Scherling**

# **Inhalt**

#### **Seite Inhalt**

- 2 Was sind QR Codes?<br>3 6 QR Codes erstellen QR - Codes erstellen 7 URL kürzen 8 QR - Codes scannen 9 / 10 QR - Codes im Alltag 11 QR - Codes im Unterricht 12 / 13 Beispiele Allgemeines 14 / 15 Beispiele Mathematik 16 Beispiele Präsentation 17 / 18 Beispiele Information 19 - 22 Beispiele Sprachen 23 Beispiele Sport
- 24 Beispiele Exkursionen o.ä.
- 25 Beispiele Naturwissenschaft
- 26 Beispiele Gestalten/ Kunst
- 27 Dies & Das
- 28 Quellenangaben

#### **Was sind QR - Codes?**

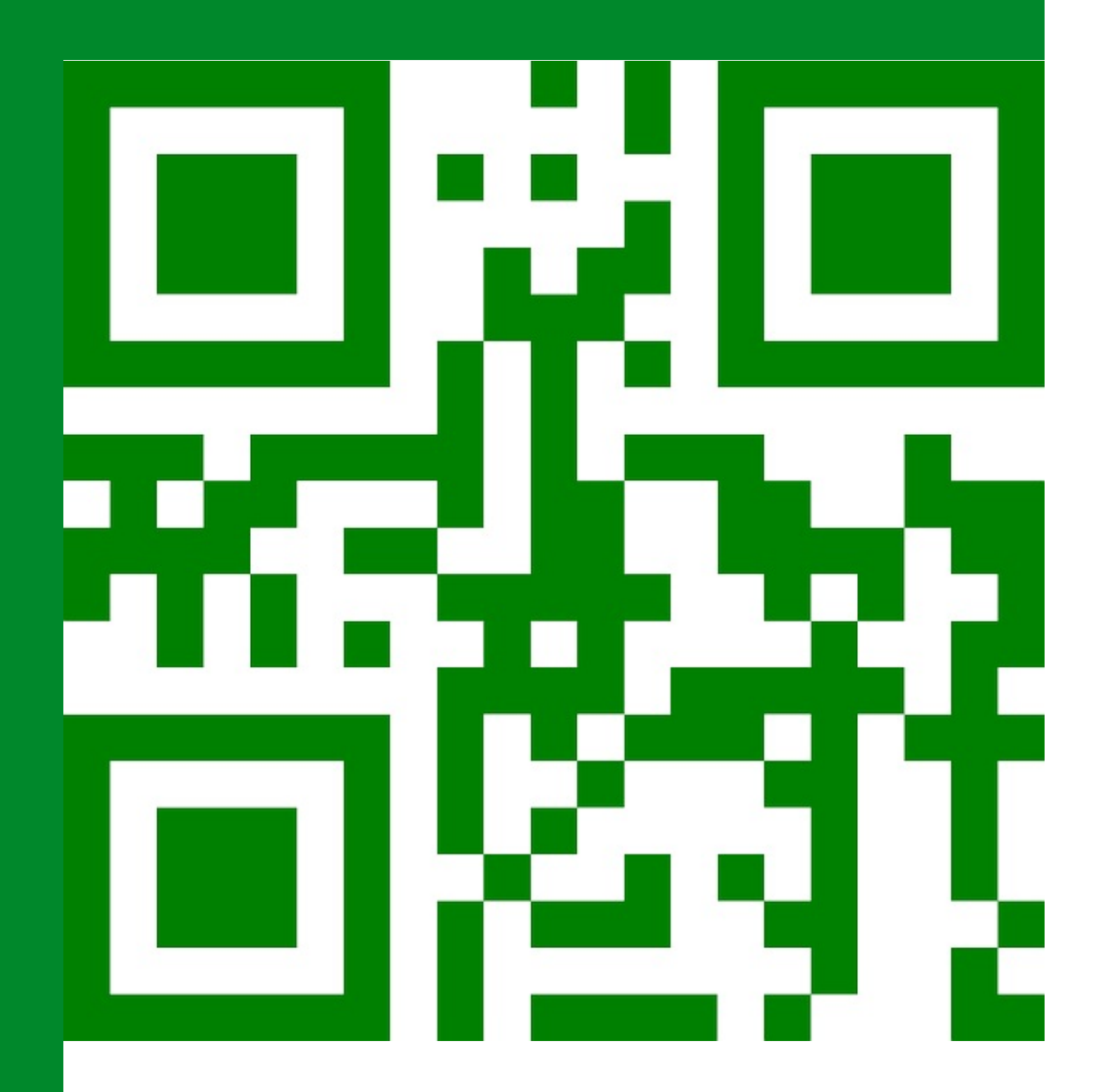

QR - Codes sind die Nachfolger der schon seit langer Zeit bekannten Strichcodes, welche wir beispielsweise von Lebensmittelpackungen her kennen. QR bedeutet "quick response. Erfunden wurden diese Codes in einer japanischen Autofabrik. Unterdessen haben sie sich über den ganzen Erdball verbreitet und Begegnungen uns im Alltag immer häufiger in der Werbung, auf Verpackungen und in vielerlei anderen Anwendungen.

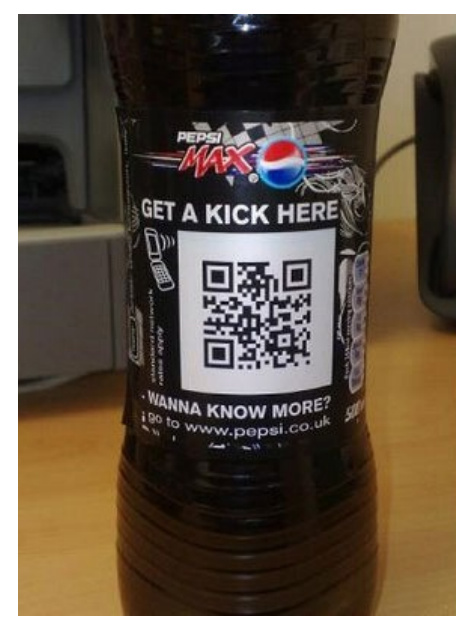

[webgranth.com](http://webgranth.com)

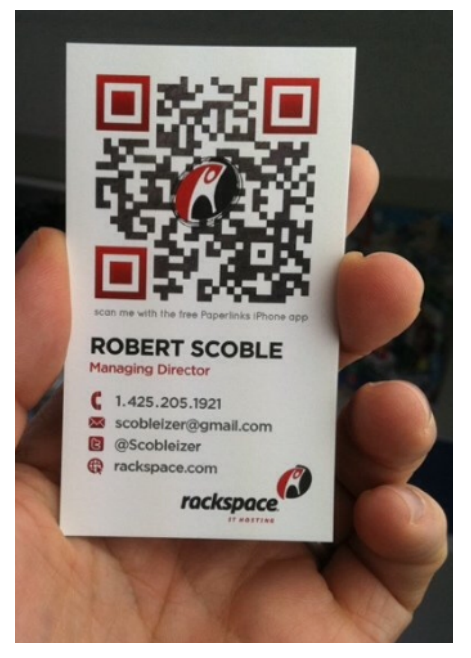

Robert Scoble (CC)

#### **Q**GOQR.ME

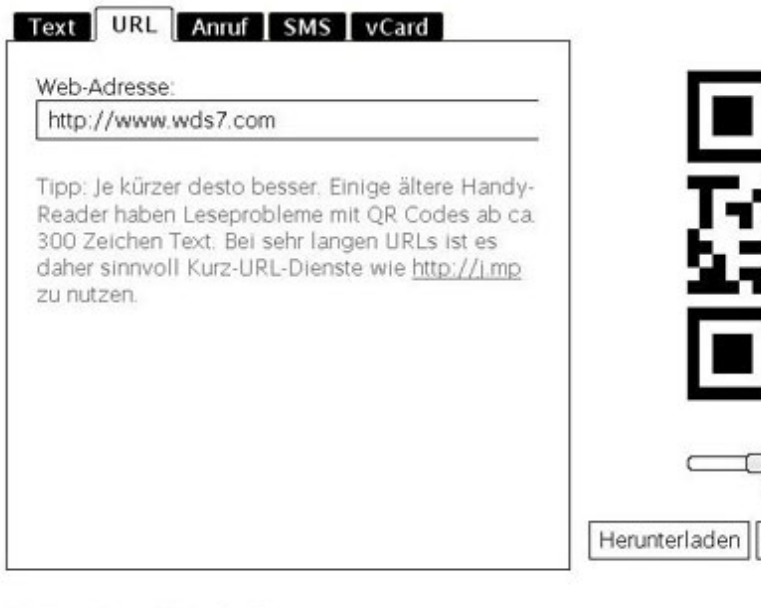

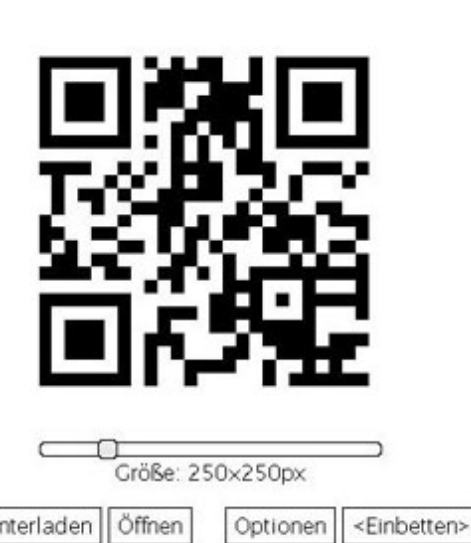

Home | Dienstleistungen | QR-Code-API | Über | Blog | | di

Dein generierter QR-Code auf.

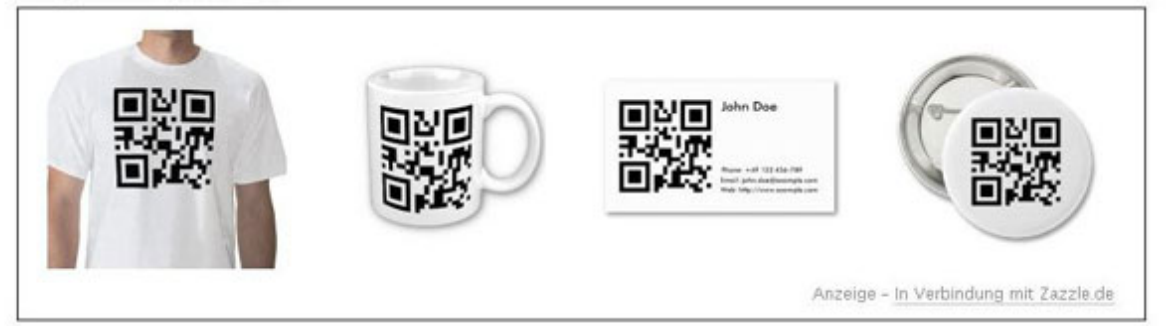

QR - Codes können auf entsprechenden Webseiten im Internet oder mittels Apps auf Tablets und Smartphones in wenigen Schritten selber hergestellt werden. Auflistungen von solchen QR - Code - Creatorn sind im Netz in grosser Zahl verfügbar, es sind hier nur ein paar exemplarische Beispiele aufgelistet.

Auf der Seite "qr-stuff" lassen sich QR - Codes unter anderem direkt als Etiketten ausdrucken. Dies kann für den Unterricht von Bedeutung sein, wenn allen Schüler/innen Codes zum Einkleben in Hefte oder Bücher zur Verfügung gestellt werden sollen.

Für Smartphones und Tablets sind Apps verfügbar, die teils QR - Codes lesen und ebenso solche herstellen können.

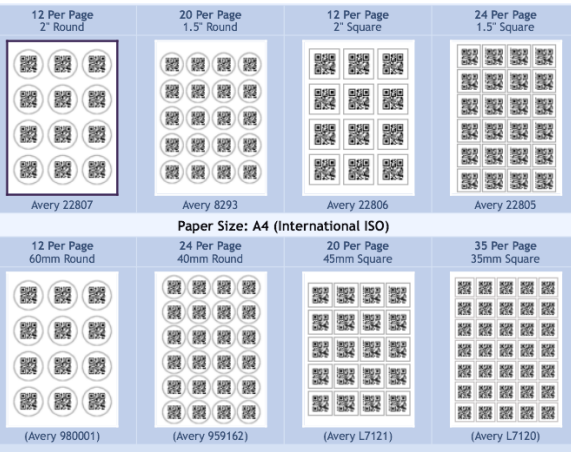

<http://www.qrstuff.com>

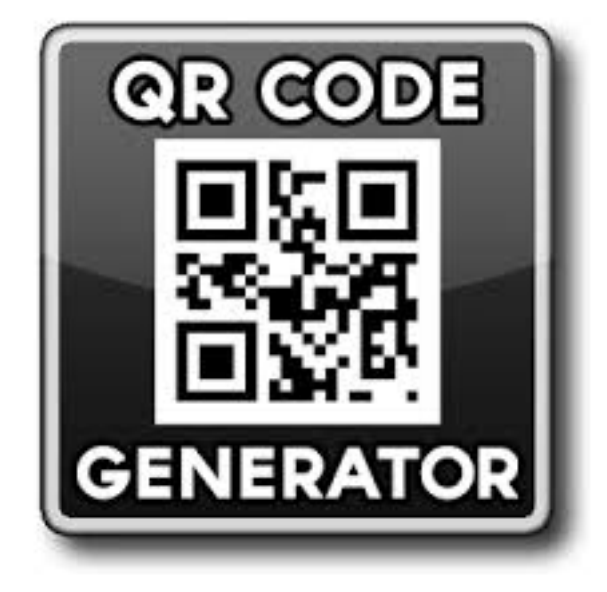

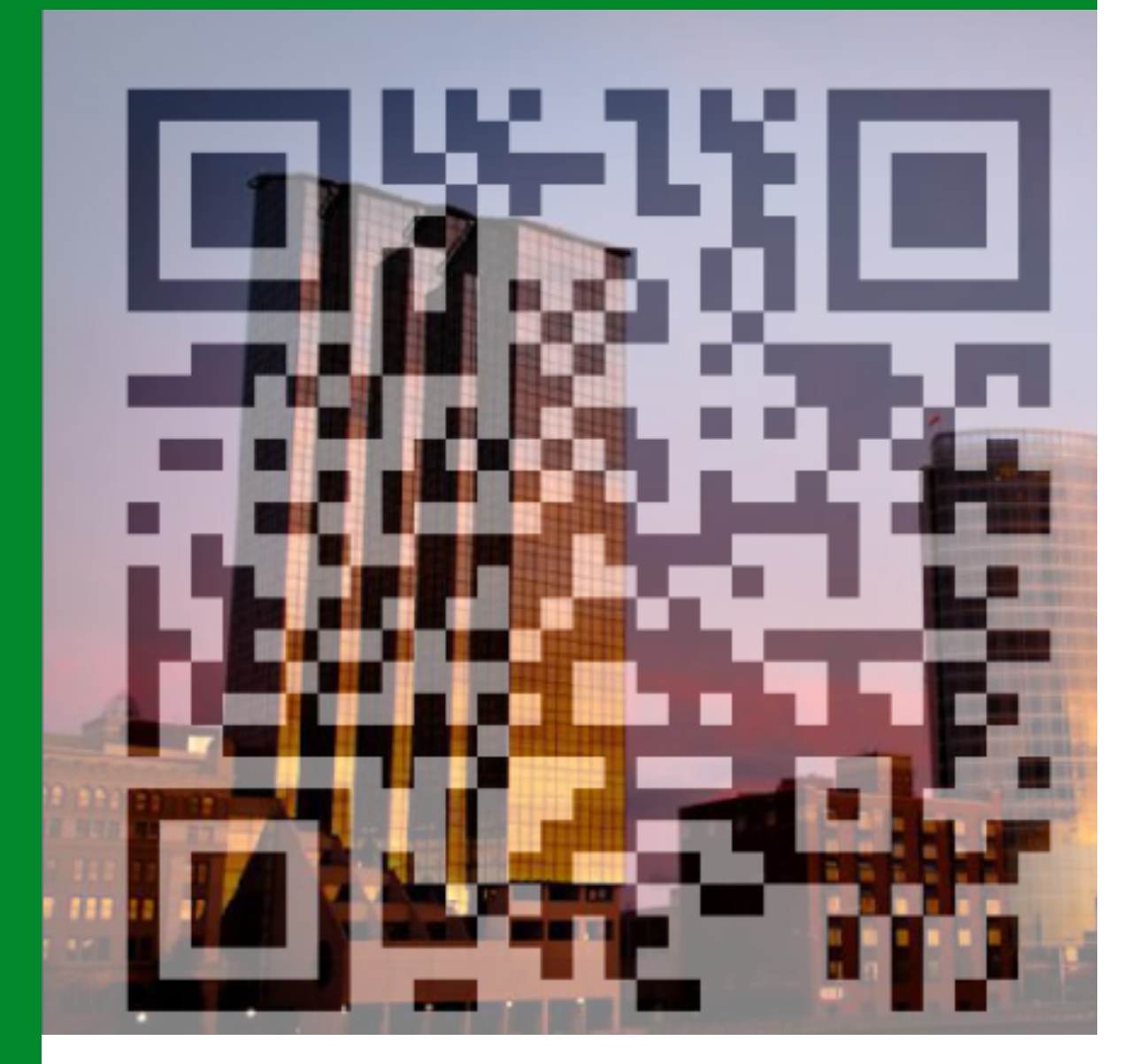

QR - Codes lassen sich in vielen Varianten herstellen. Seien sie farbenfroh gestaltet, mit integrierten oder hinterlegten Bildern sowie Logos; die Auswahl ist gross und entsprechend auch die Zahl der Anbieter im Internet. Auf den folgenden Seiten ist nur eine kleine Auswahl an Beispielen aufgelistet.

Auf der Webseite ["beautifulqrcodes.com](http://beautifulqrcodes.com)" lassen sich neben farbenfrohen QR - Codes auch solche mit verschiedenen Effekten herstellen.

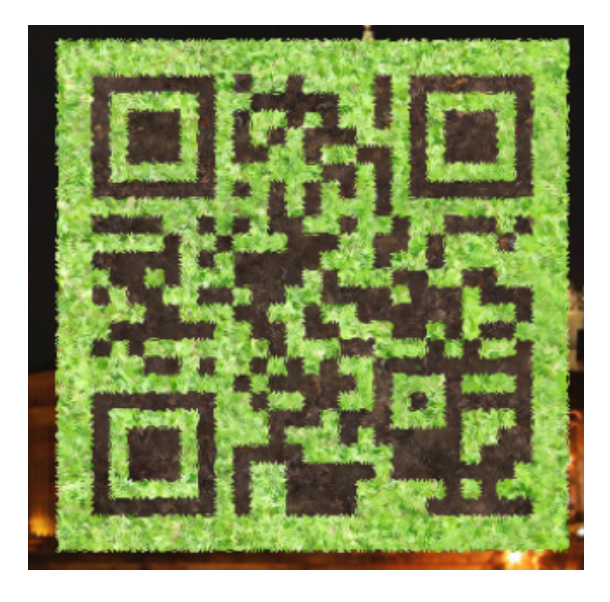

[beautifulqrcodes.com](http://beautifulqrcodes.com)

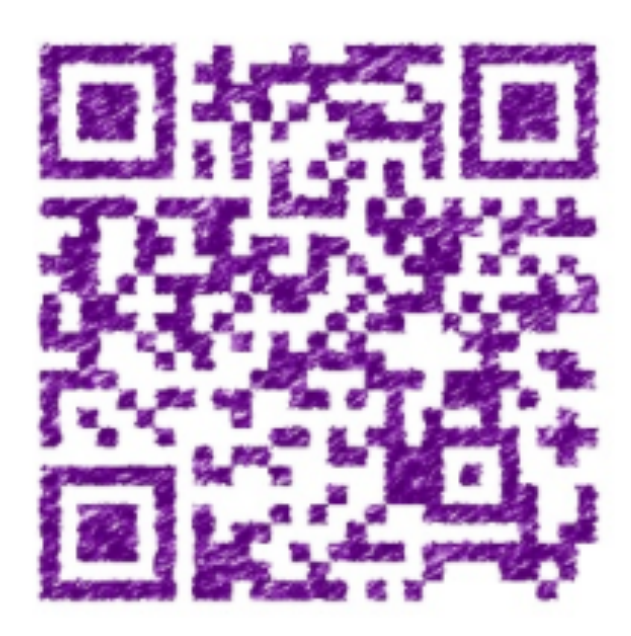

[beautifulqrcodes.com](http://beautifulqrcodes.com)

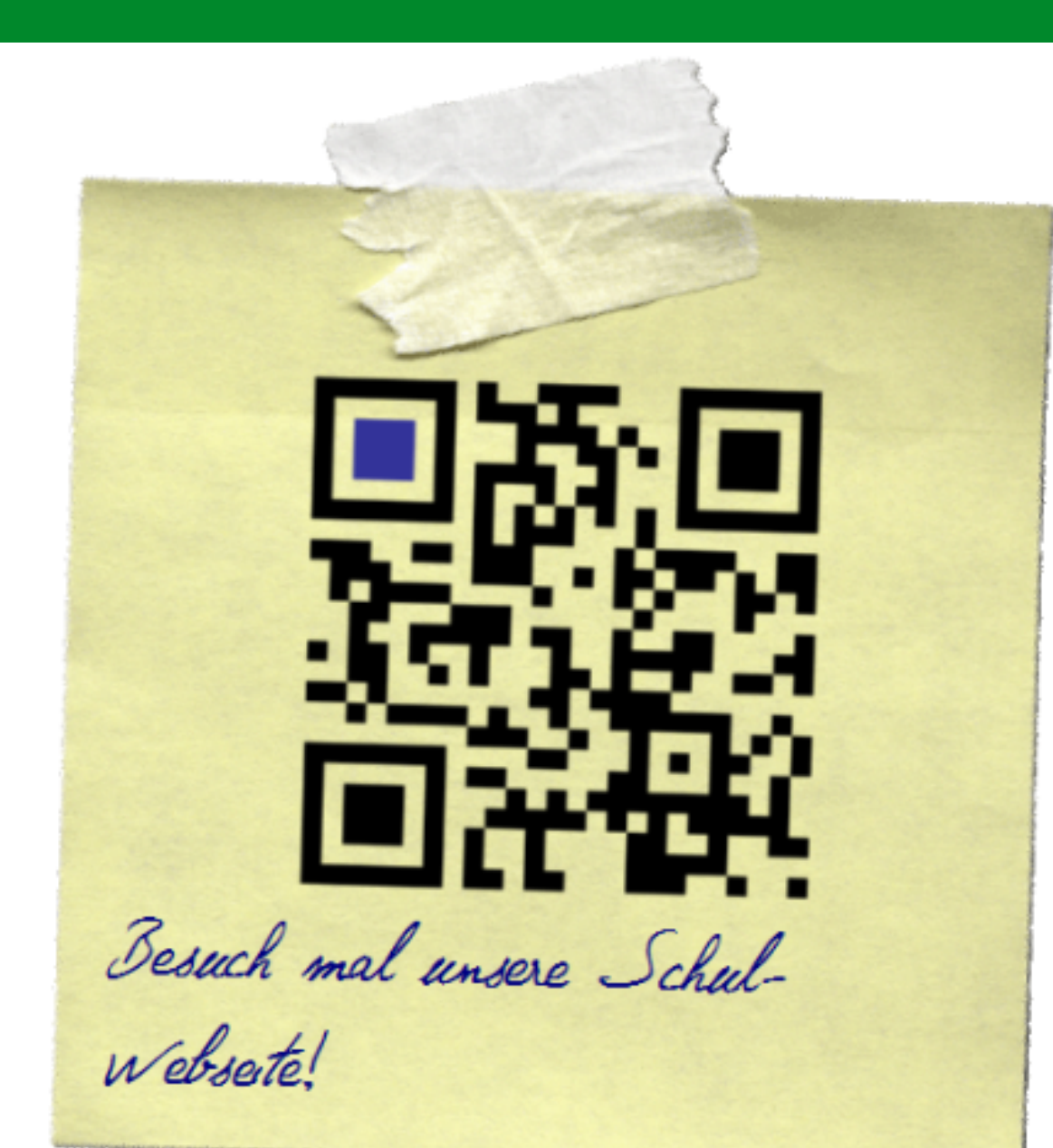

#### <http://blog.qr4.nl>

<http://blog.qr4.nl>

<http://bit.ly/1o15OqP>

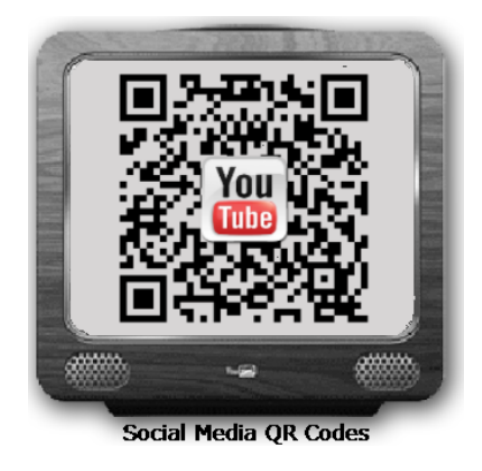

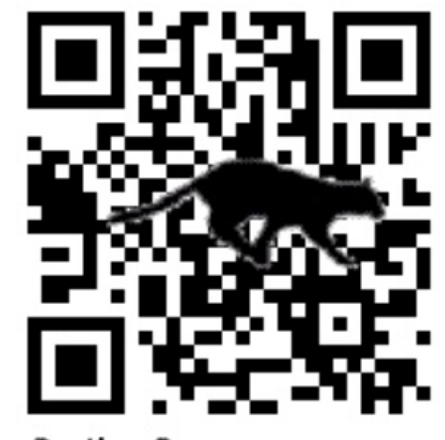

**Panther Power** 

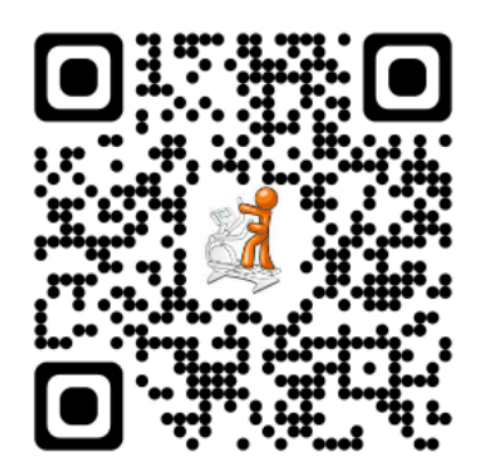

<http://blog.qr4.nl>

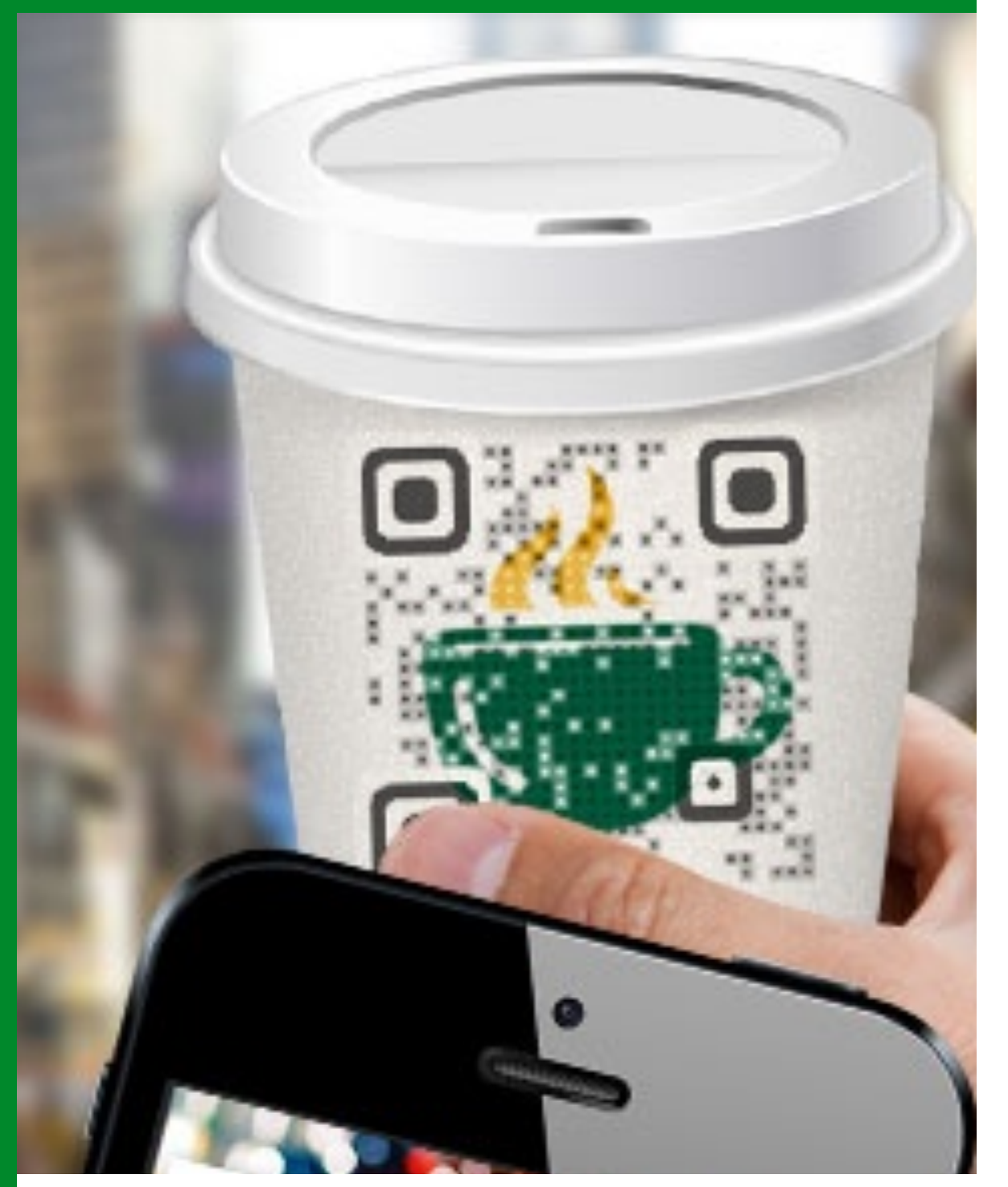

<http://www.visualead.com>

#### <http://bit.ly/1qRcDNM>

<http://bit.ly/1nh8BbG>

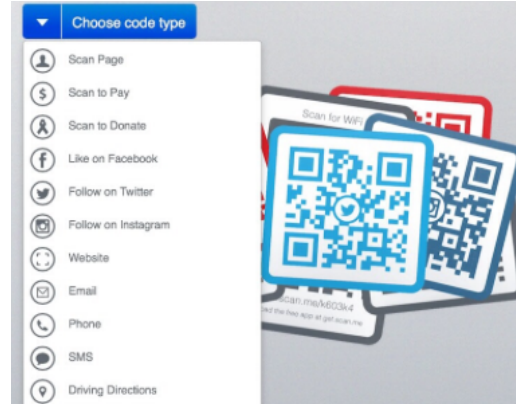

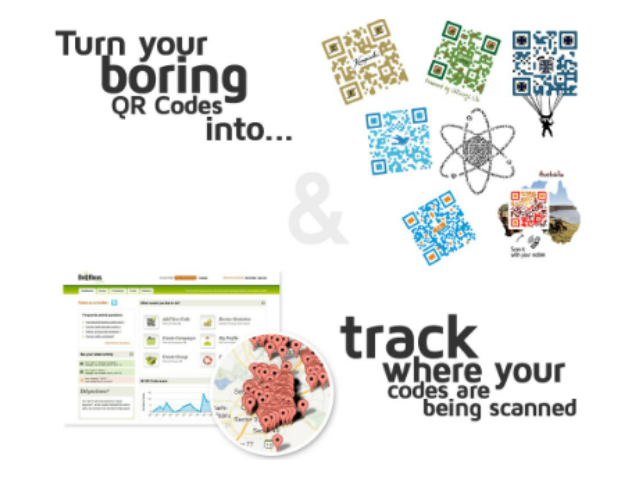

<http://azonmobile.com>

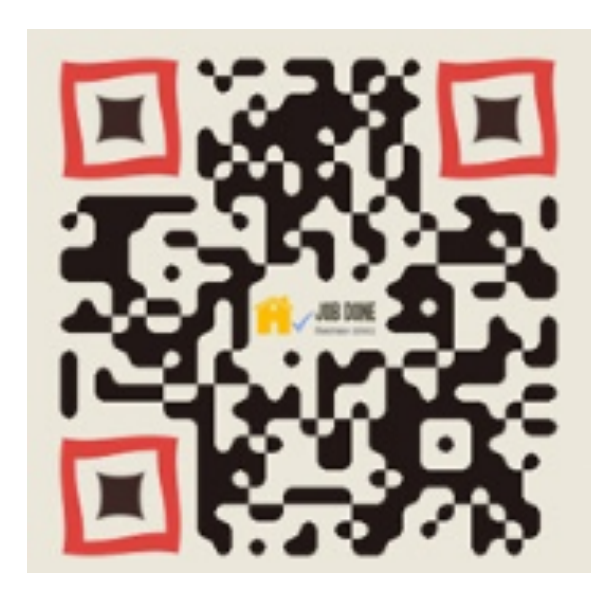

#### **URL kürzen**

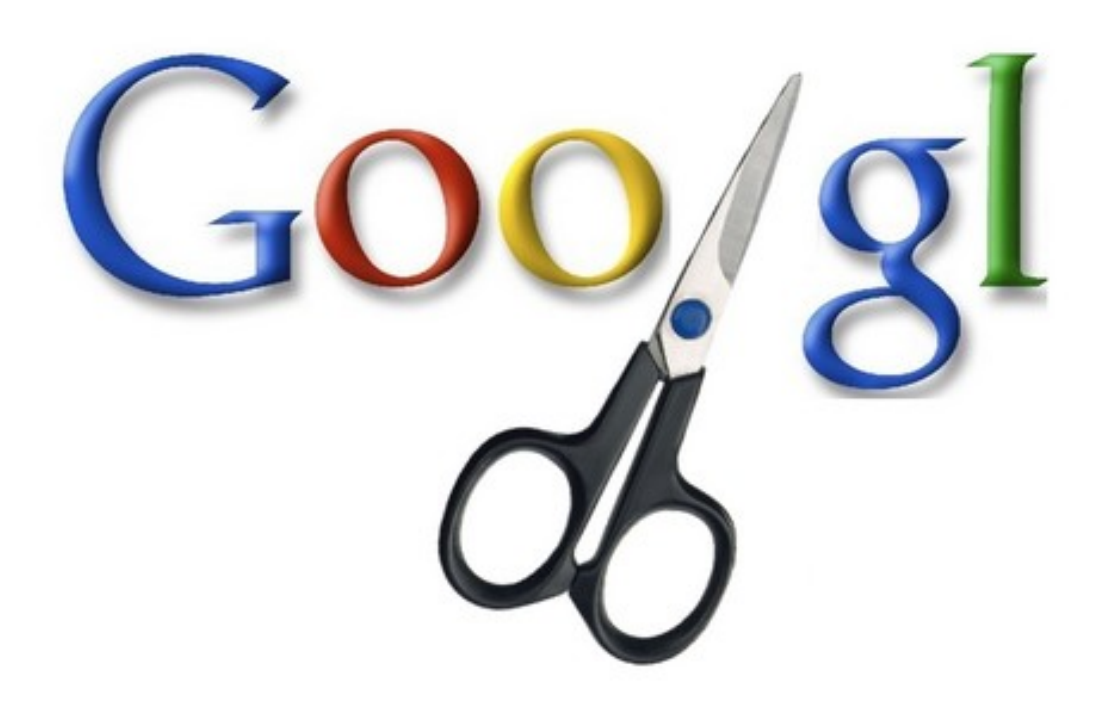

Je weniger verschachtelt ein QR - Code ist, desto besser kann er von jeder Art von QR - Code - Lesegeräten gelesen werden. Damit im Falle der Integration von Internetadressen (URL's) diese oftmals überlangen Adressen nicht zu komplexe QR - Codes generieren, können sie mit sogenannten URL - Shortern verkürzt werden. Zwei Beispiele von entsprechenden online - Diensten:

[bit.ly.com](http://bit.ly.com)

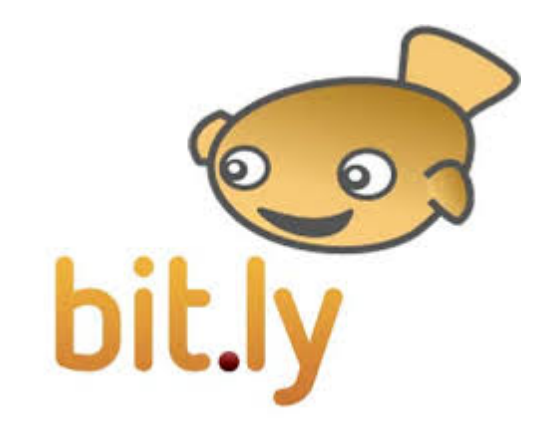

[www.goo.gl](http://www.goo.gl)

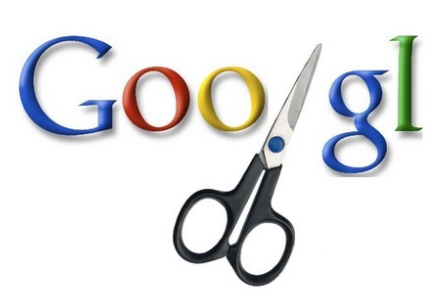

#### **QR - Codes scannen**

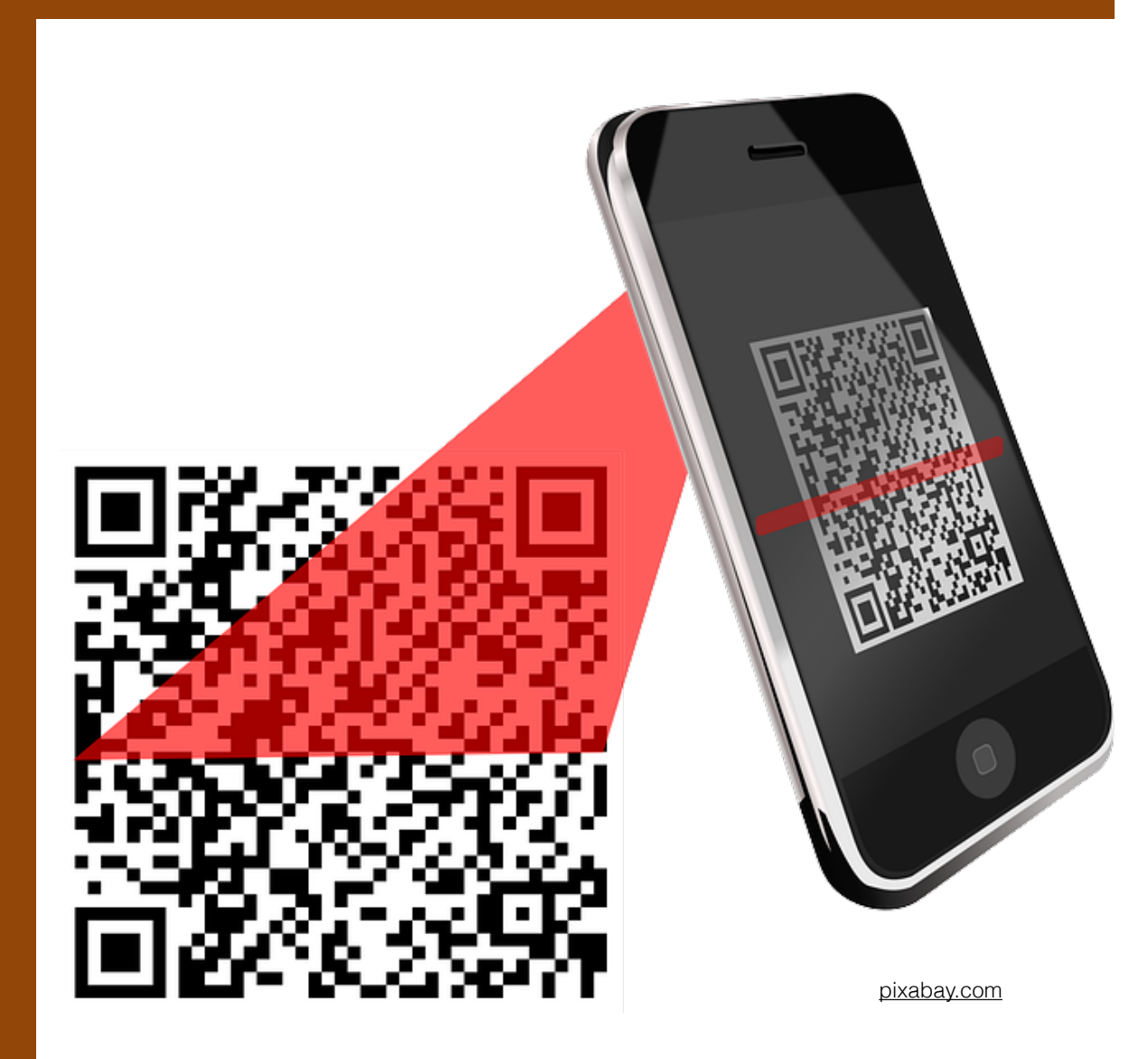

Kostenlose Reader - Apps sind für mobile Geräte in grosser Zahl in den entsprechenden Stores zum Download verfügbar. Stellvertretend zwei Beispiele:

QR Reader

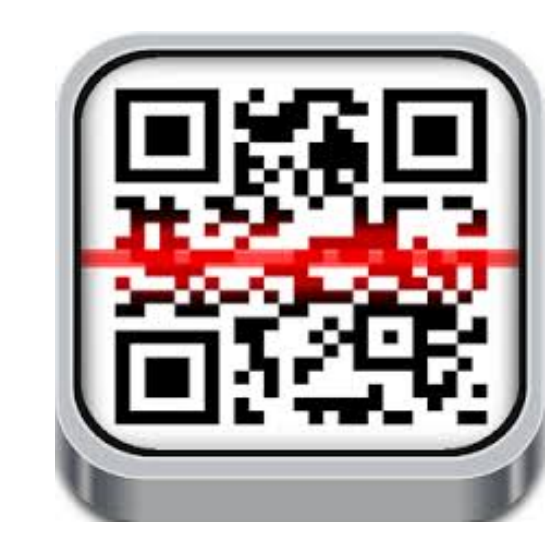

i-nigma

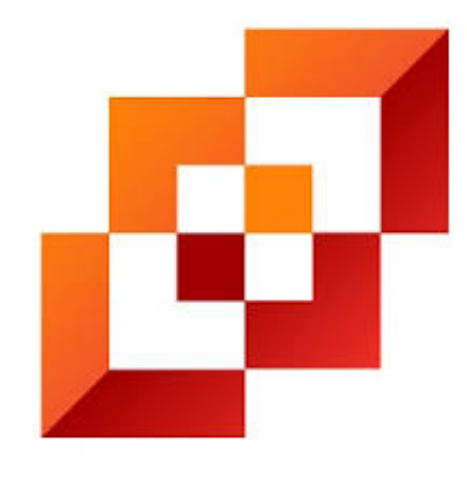

#### **QR - Codes im Alltag**

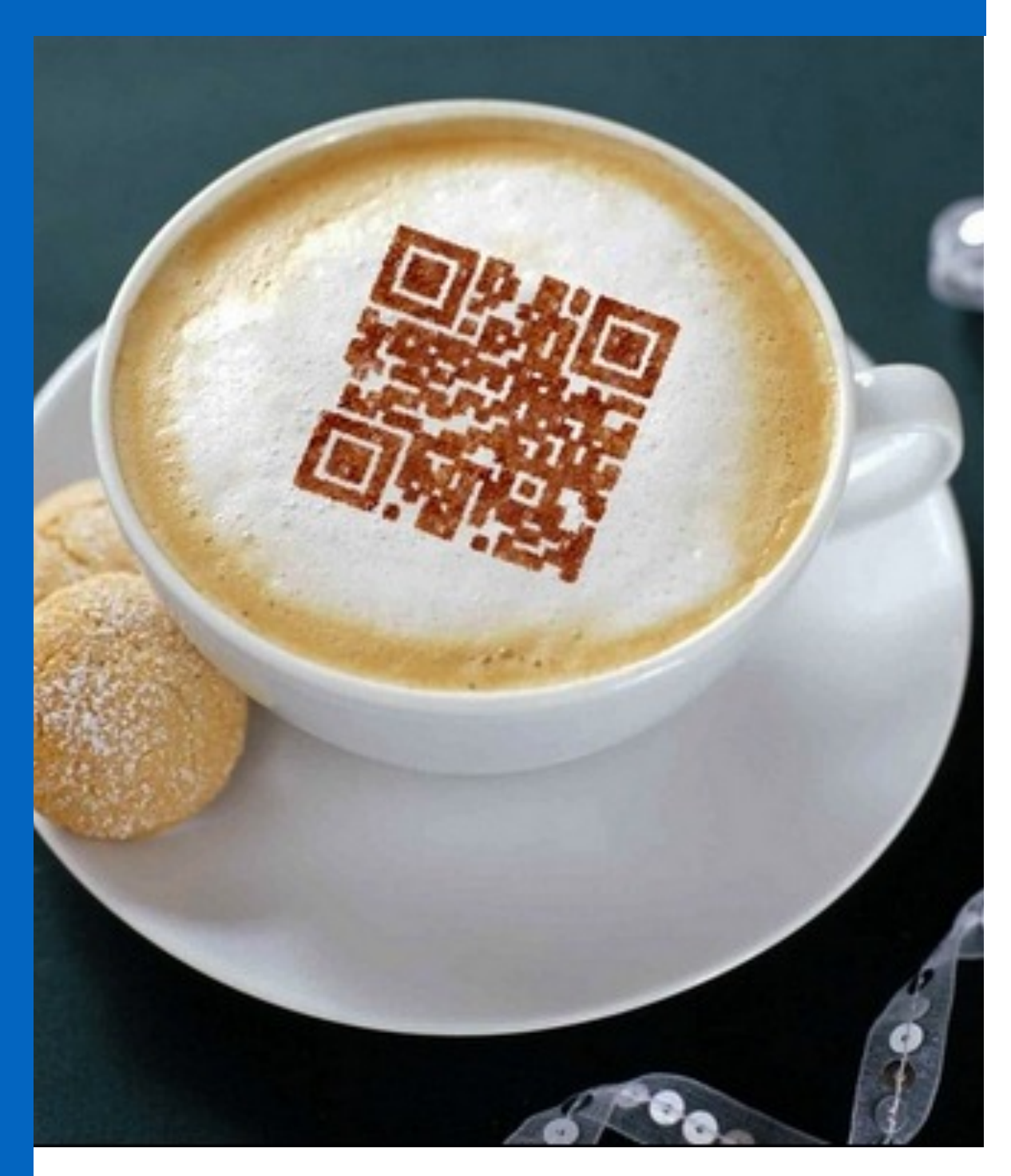

[webgranth.com](http://webgranth.com)

Zahlreich sind die Anwendungsmöglichkeiten von QR - Codes im Alltag.

Ursprünglich als "Werkzeug" zur Vereinfachung von Informationsübertragung konzipiert, werden sie längst auch als Kunstobjekte und für allerlei originelle Anwendungen verwendet.

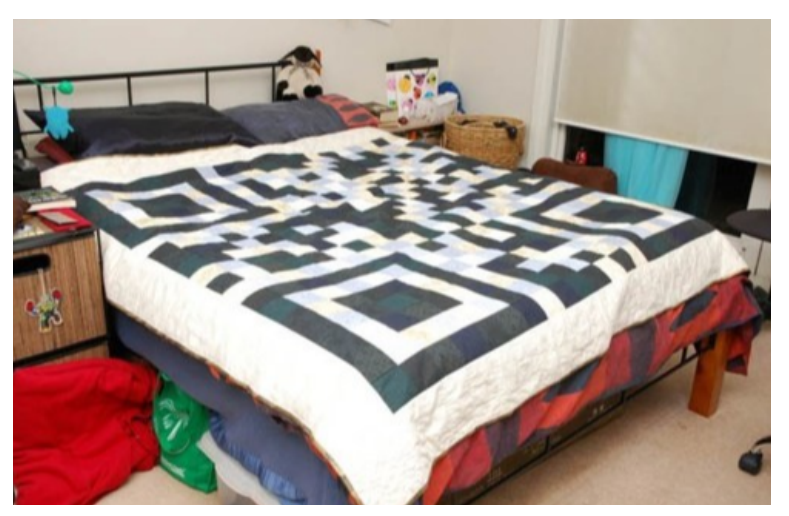

[blog.bcm.com.au](http://blog.bcm.com.au)

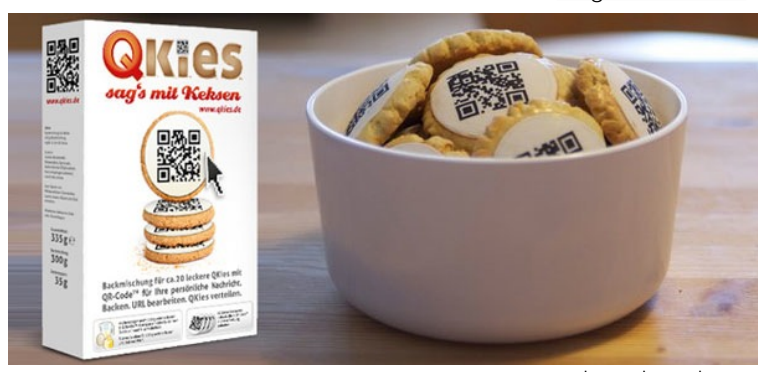

[boredpanda.org](http://boredpanda.org)

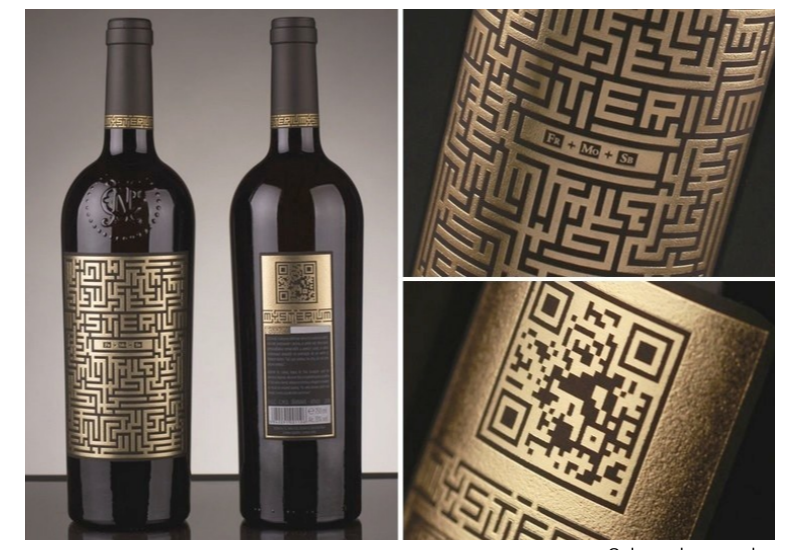

[2d-code.co.uk](http://2d-code.co.uk)

#### **QR - Codes im Alltag**

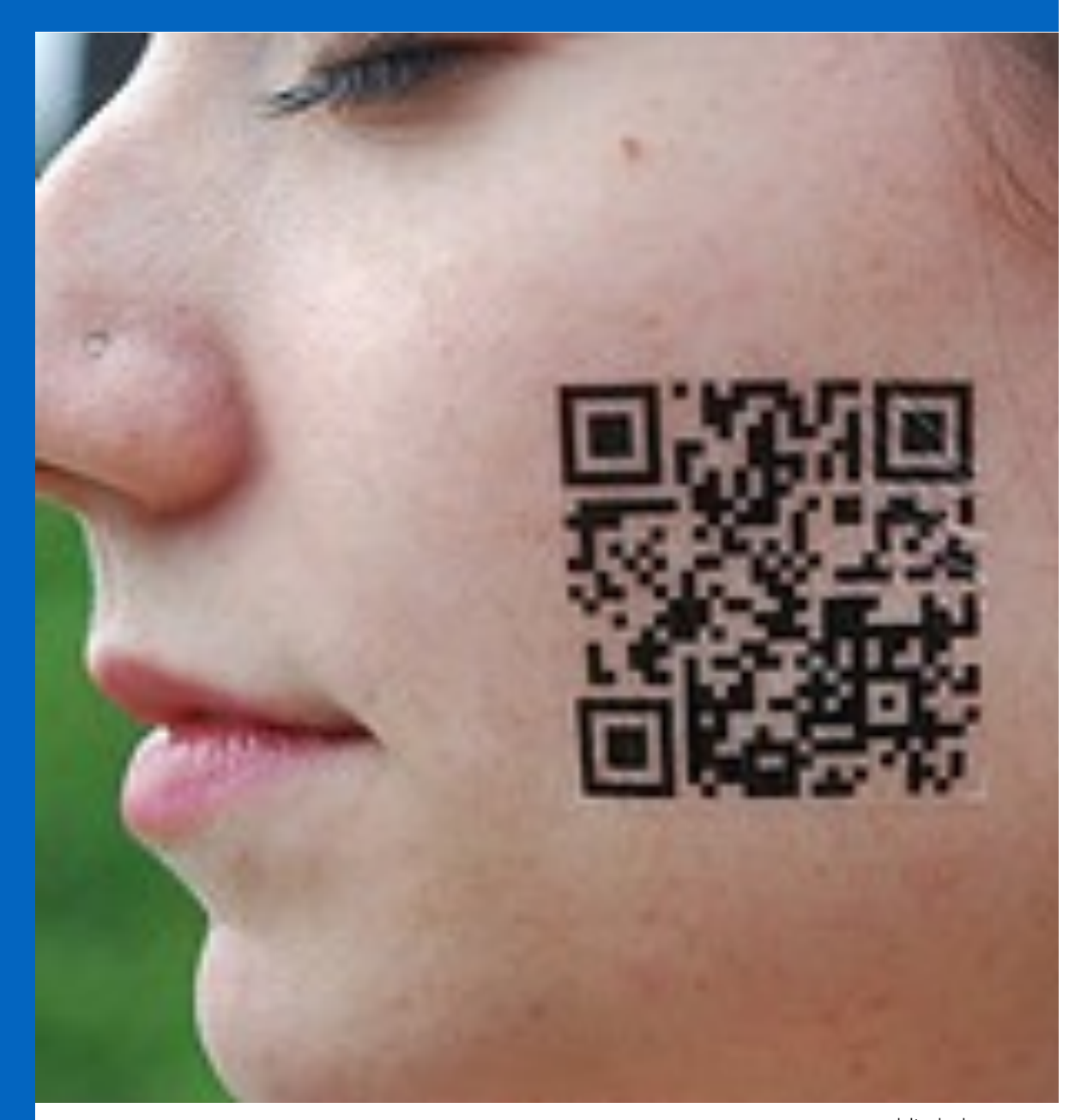

[bitrebels.com](http://bitrebels.com)

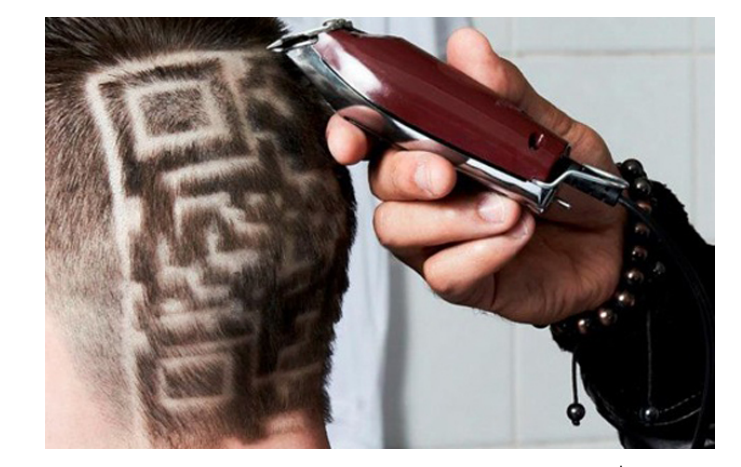

[complex.com](http://complex.com)

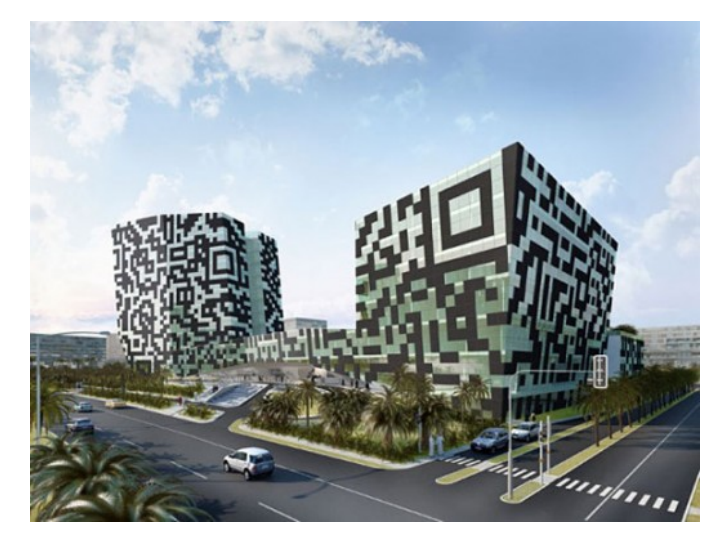

<http://digitalmarketinginstitute.com>

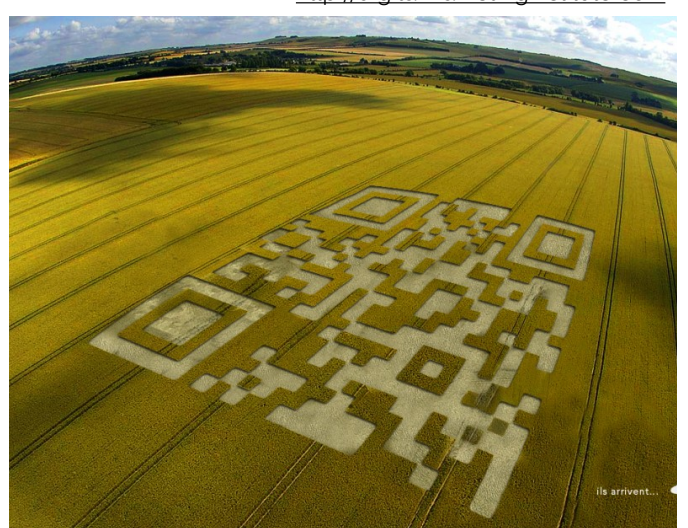

[ottawaqrcodes.com](http://ottawaqrcodes.com)

#### **QR -Codes im Unterricht**

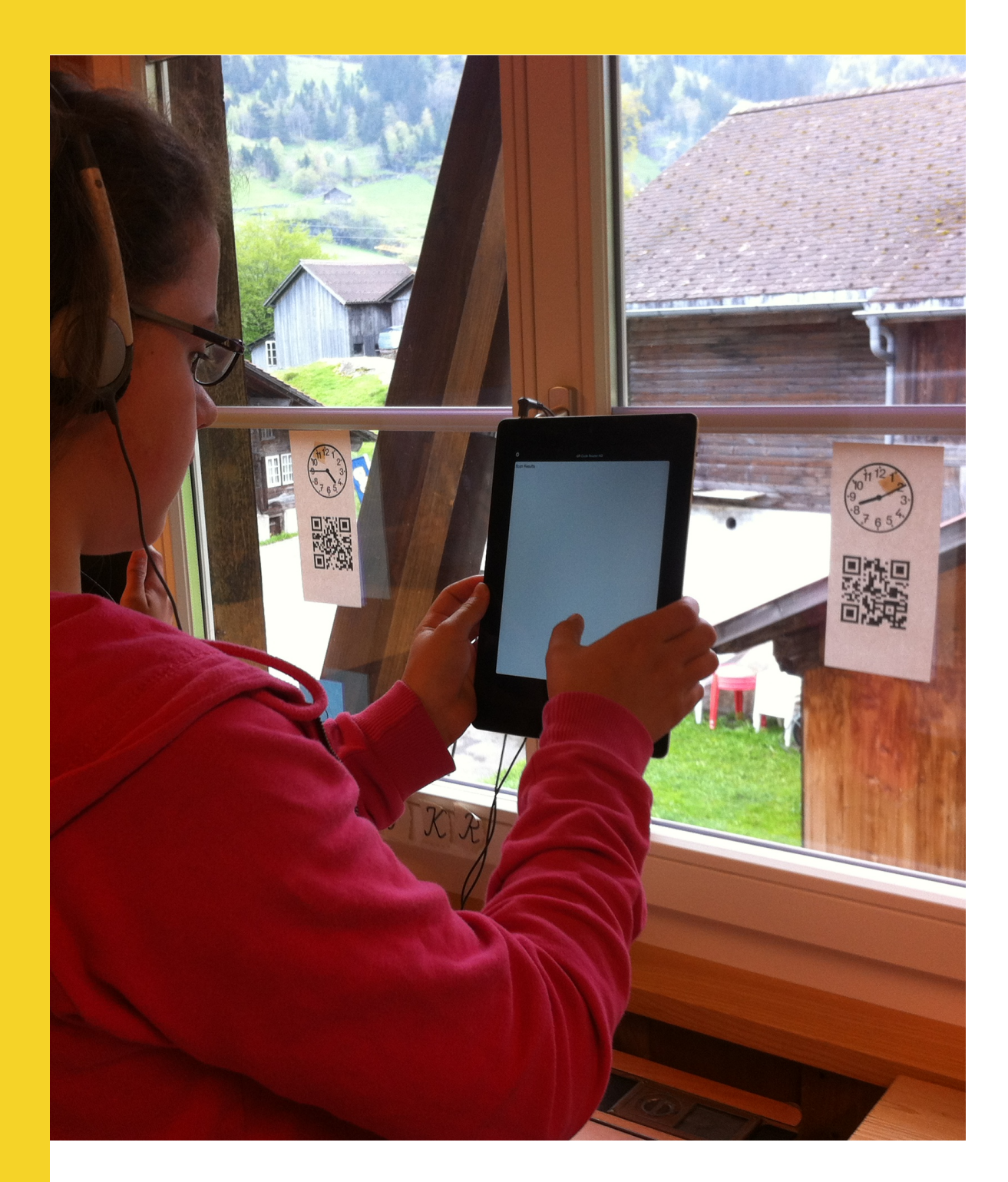

QR - Codes eröffnen im Unterricht verschiedene ungeahnte Möglichkeiten. Zum Einsatz gelangen sie beispielsweise zur Bereitstellung von digitalen Unterlagen wie pdf - Dokumenten, Audiodateien und Videos.

Durch das Scannen von QR - Codes entfällt für die Schüler/innen die oft sehr zeitaufwändige Eingabe von URL's bei der Verwendung von Webseiten aller Art im Unterricht.

Hinter QR - Codes können sich Lösungen für Mathematikaufgaben verbergen, Buchrezensionen, Tipps zum Auffinden von Posten anlässlich eines Postenlaufs im Schulhaus und vieles mehr.

Grundsätzlich sind QR - Codes im Unterricht wertvolle Hilfsmittel, mit denen sich Abläufe vereinfachen lassen und multimediale Anwendungen in vermeintlich analoge Materialien, Bücher und Objekte integriert werden können.

#### **Allgemeines**

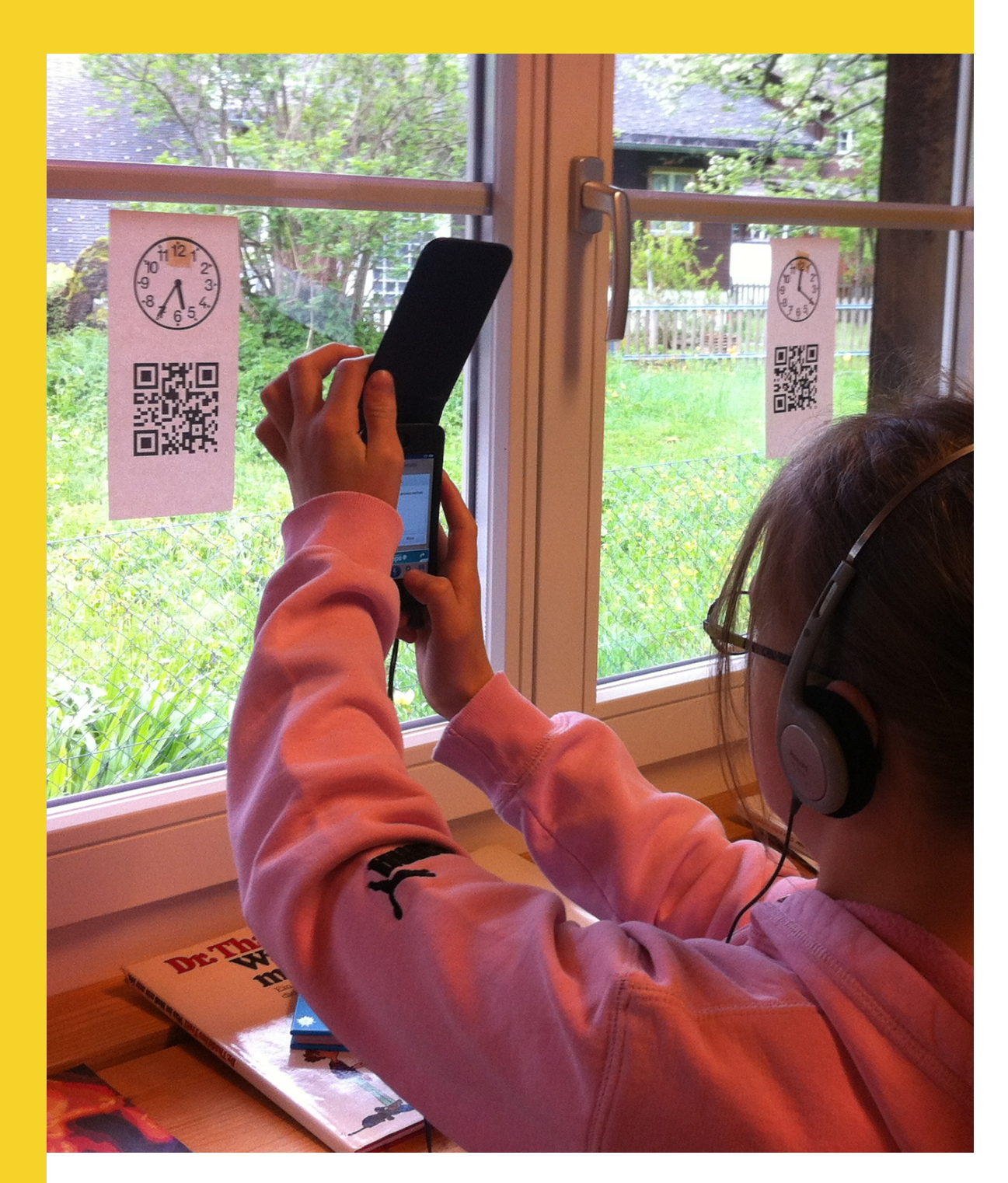

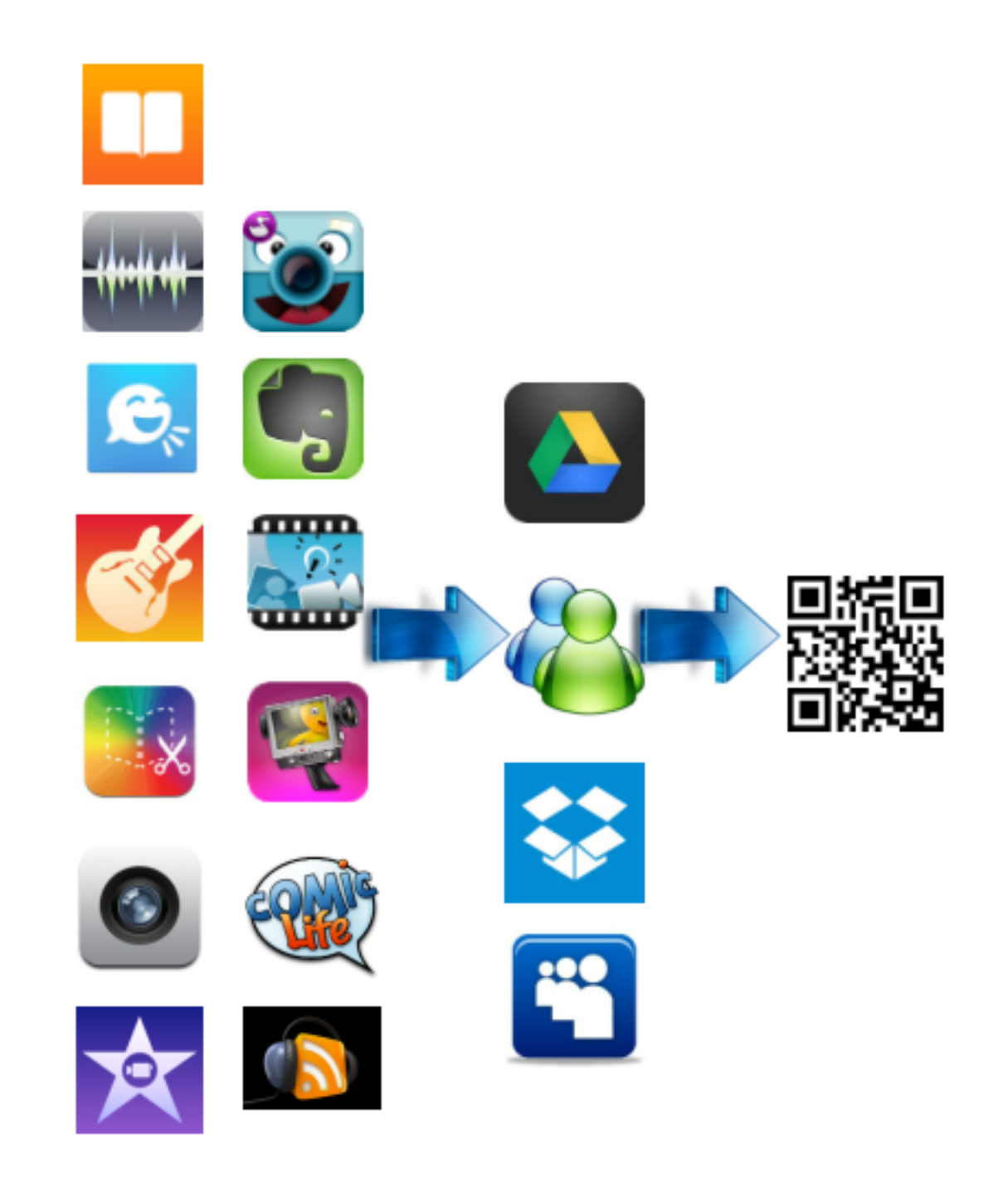

Aus sehr vielen Anwendungen heraus kann ein Link auf Dokumente erstellt werden, welcher den Schüler/ innen in Form eines QR - Codes zum Scannen bereitgestellt wird.

#### **Allgemeines**

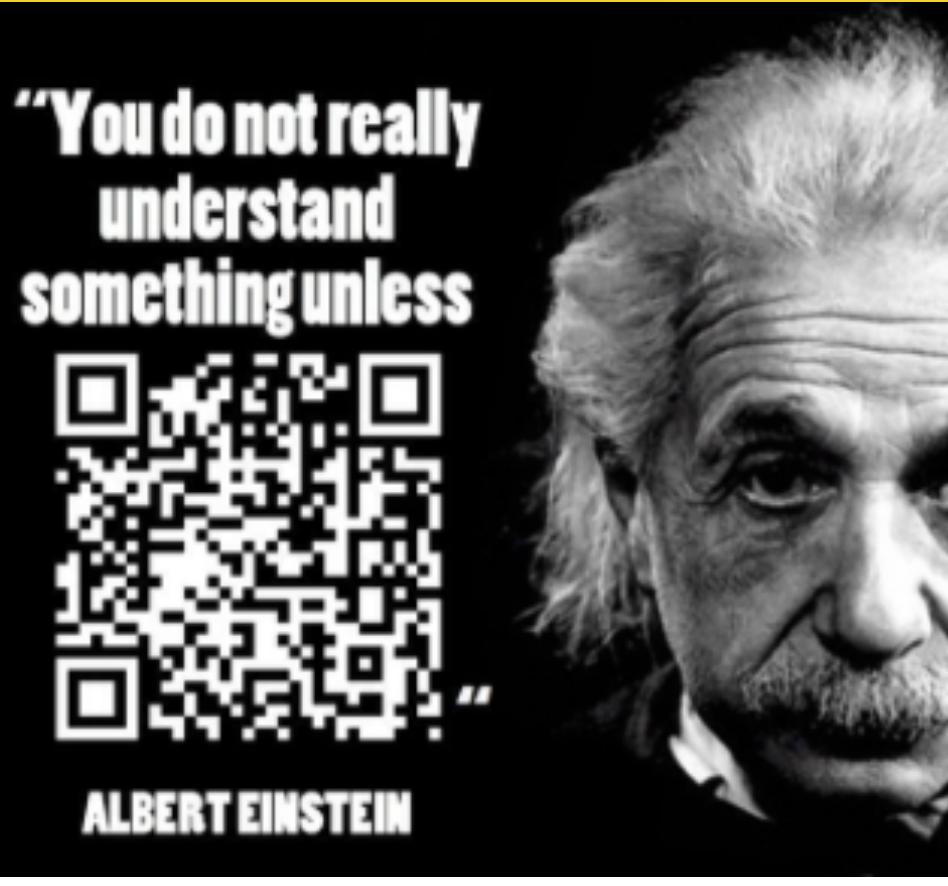

[learninginhand.com](http://learninginhand.com)

Poster von Persönlichkeiten und ihren prägnanten Zitaten werden so gestaltet, dass ein Teil des Zitates durch einen QR - Code wiedergegeben wird. Die Poster werden danach im Klassenzimmer

angebracht. Die Schüler/innen machen sich durch einen ersten Scan mit den Inhalten der Zitate vertraut und werden sie so später besser memorisieren können.

Am Whiteboard oder mit dem Beamer angezeigte QR - Codes führen die Schüler/ innen ohne Umwege zu Aufträgen, Webseiten und andern im Unterricht benötigten Ressourcen.

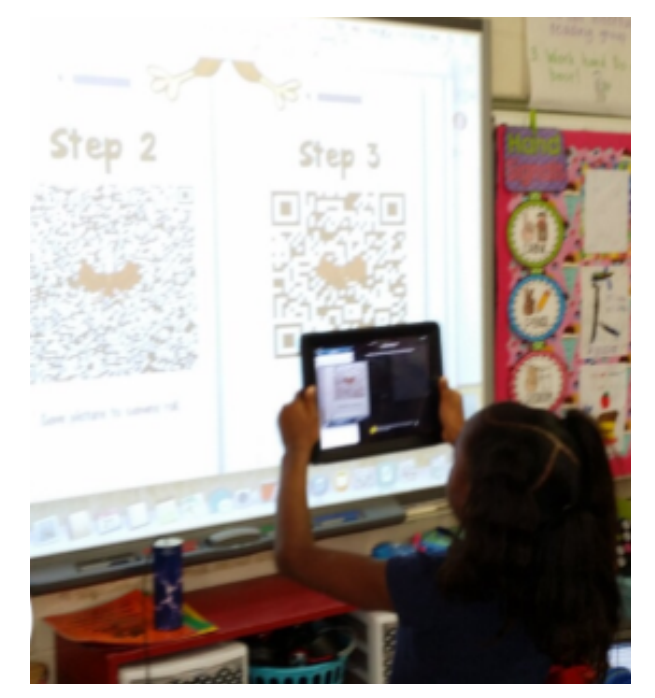

http://whoswhoandnew.blogspot

Für Schnitzeljagden und Schatzsuchen sind QR - Codes ein hervorragendes Hilfsmittel. Die Codes können dabei die Position eines nächsten Postens in Textform, als Audionachricht, mit Bildern oder Videos anzeigen (Link zu den entsprechenden Dokumenten in der Dropbox, google drive o.ä.)

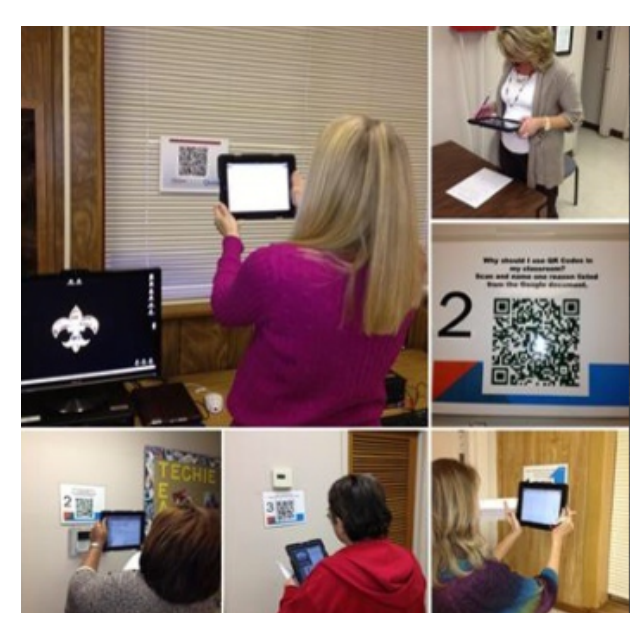

[tangischools.org](http://tangischools.org)

#### **Mathematik**

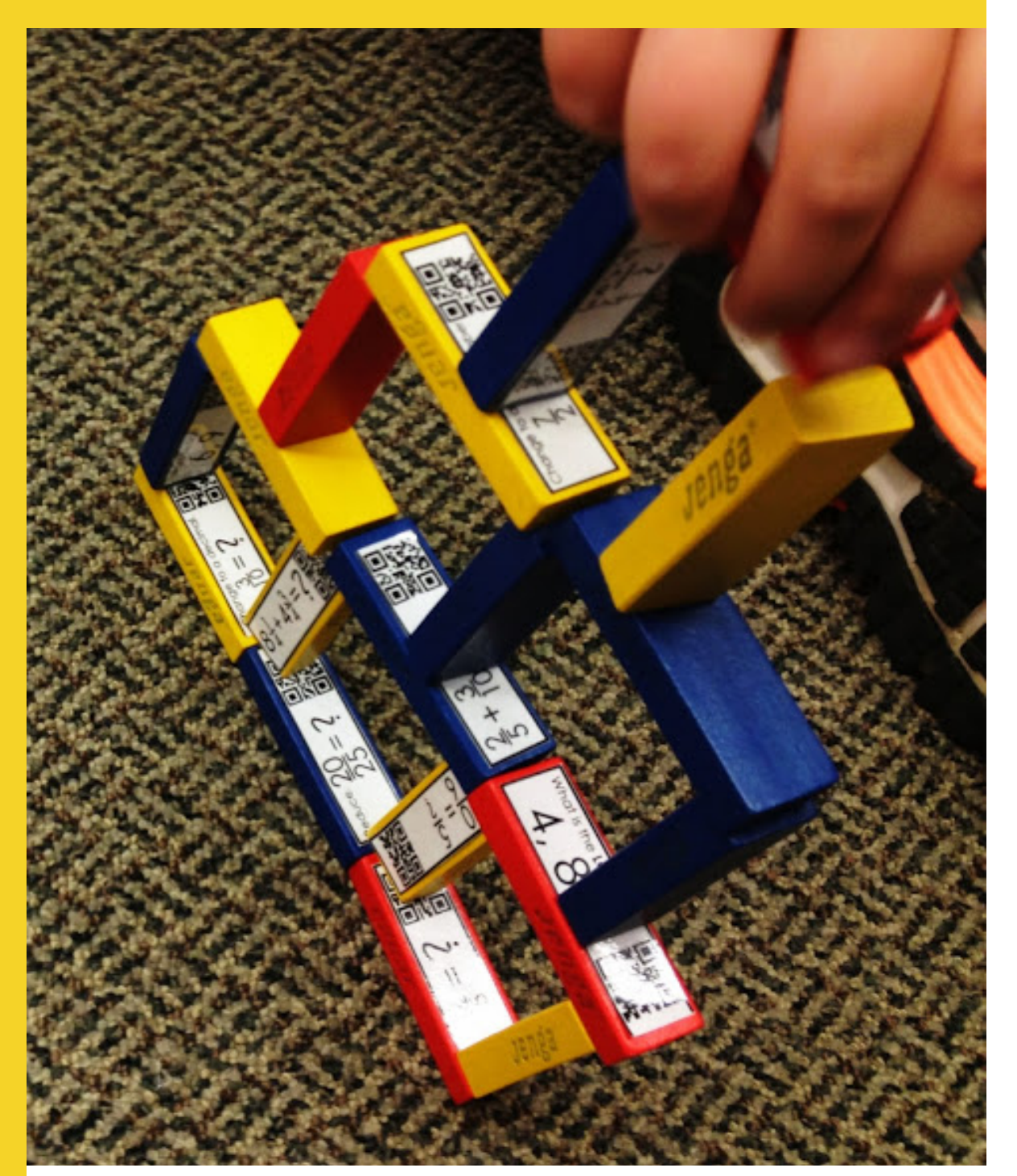

<http://flapjackeducationalresources.blogspot.com>

Es lassen sich Arbeitsblätter mit QR - Codes gestalten, hinter denen sich je eine mathematische Aufgabe verbirgt. Diese kann durchaus auch in Form eines online zu lösenden Auftrags gestellt werden.

Ein Mathematikbuch wird mit QR - Codes ergänzt, welche Links zu weiterführenden Aufgaben im Netz (z.B. learningApps), Erklärvideos oder Zusatzunterlagen aller Art enthalten.

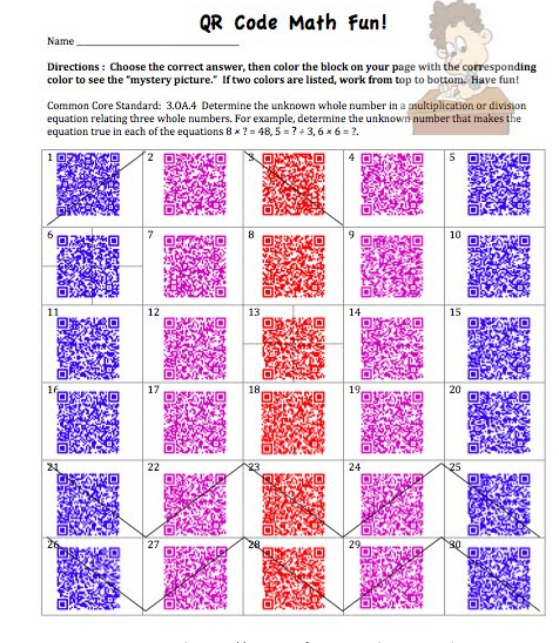

<http://www.freetech4teachers.com>

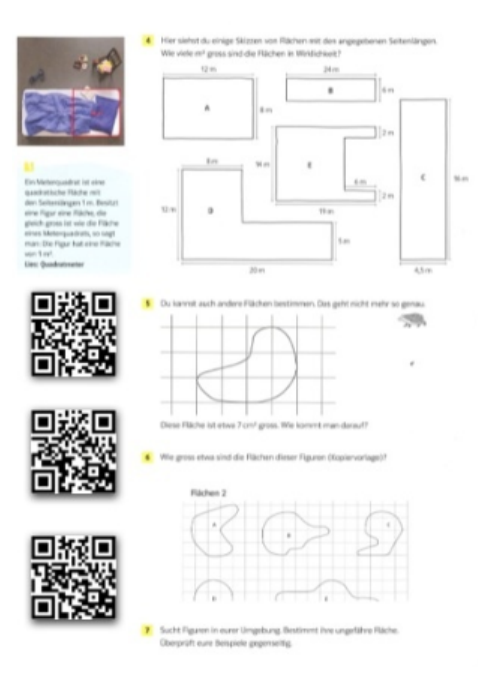

#### **Mathematik**

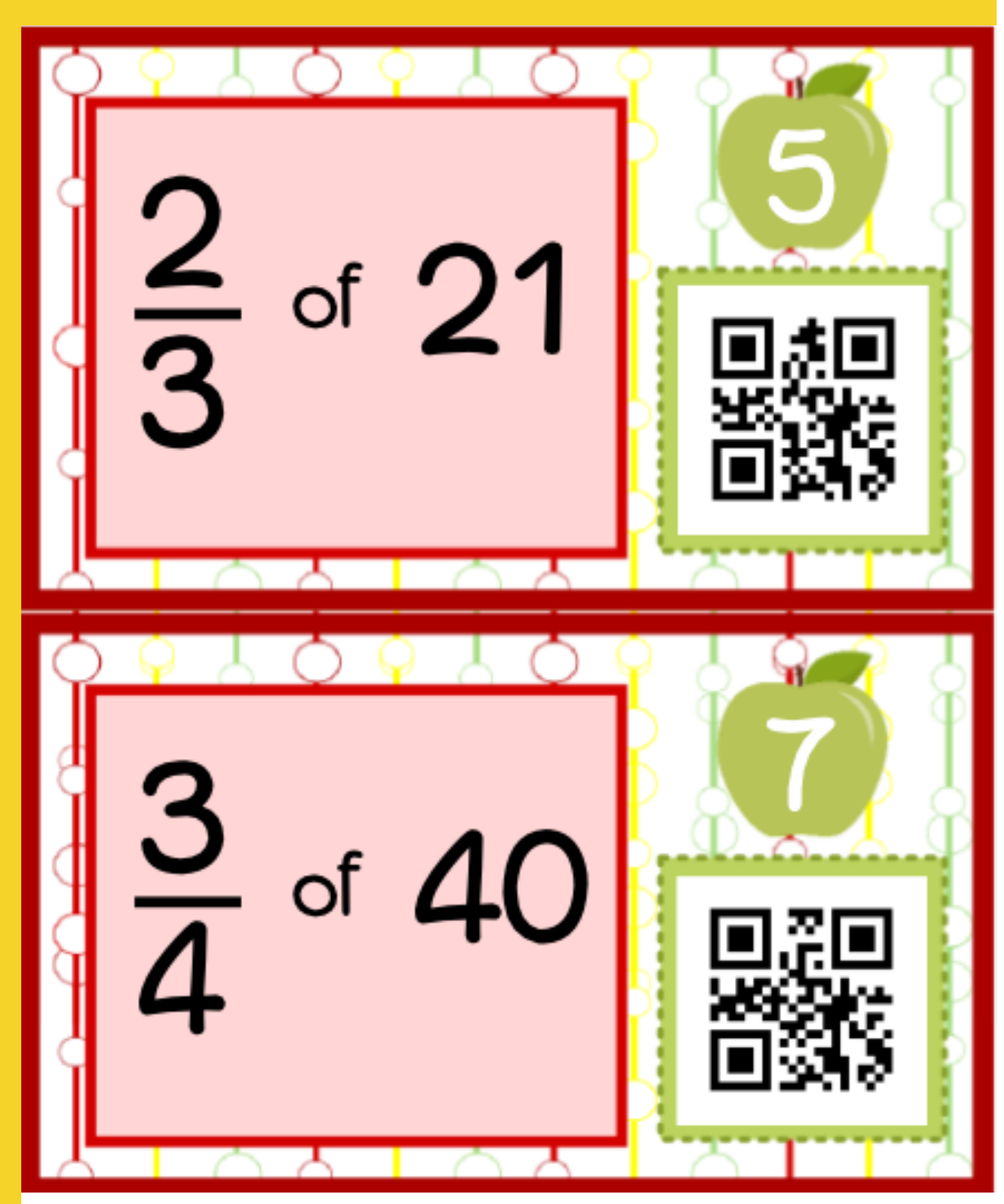

[teacherspayteachers.com](http://teacherspayteachers.com)

Mathematikaufgaben werden auf Flaschendeckel geklebt. Deren Innenseite enthält die Lösung in Form eines QR - Codes.

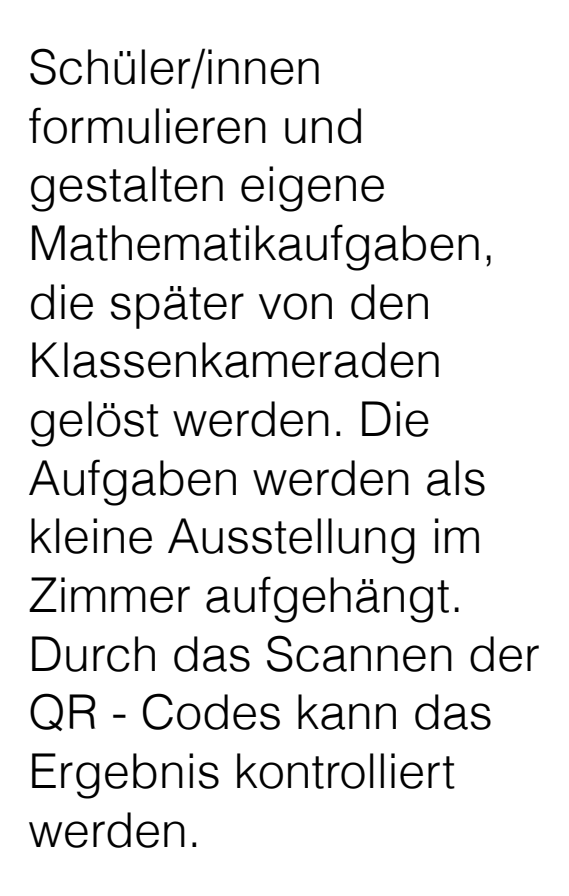

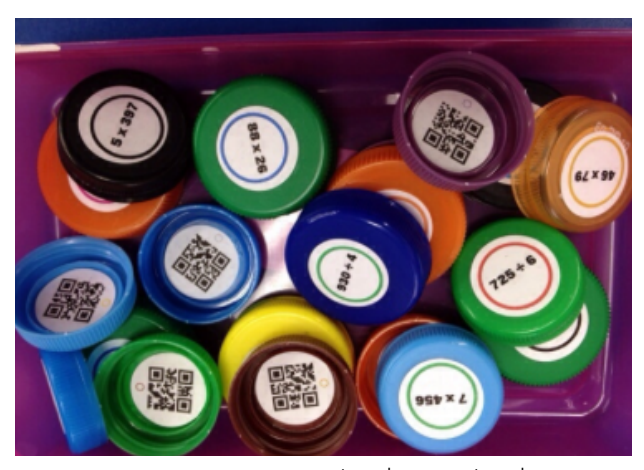

[teacherspayteachers.com](http://teacherspayteachers.com)

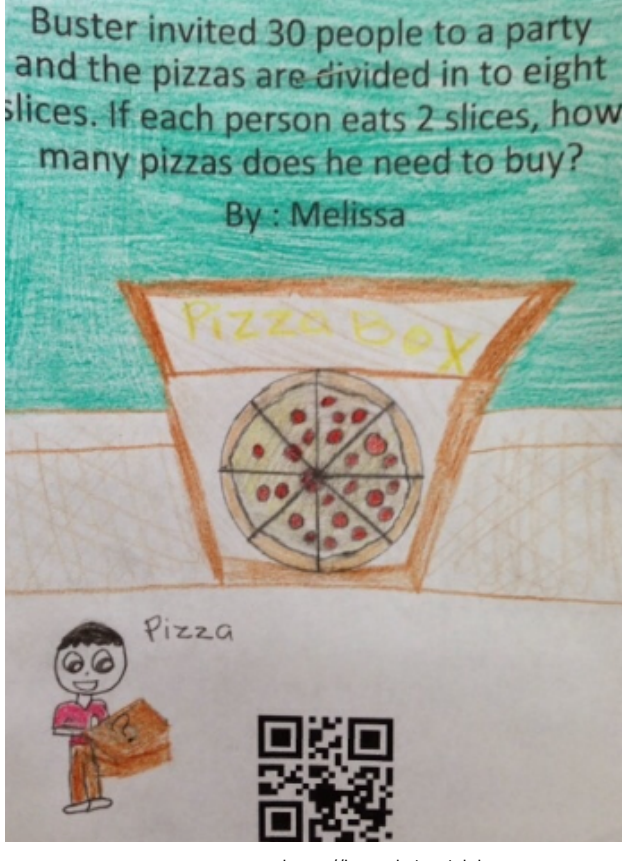

<http://iteach1to1.blogspot.com>

#### **Präsentationen**

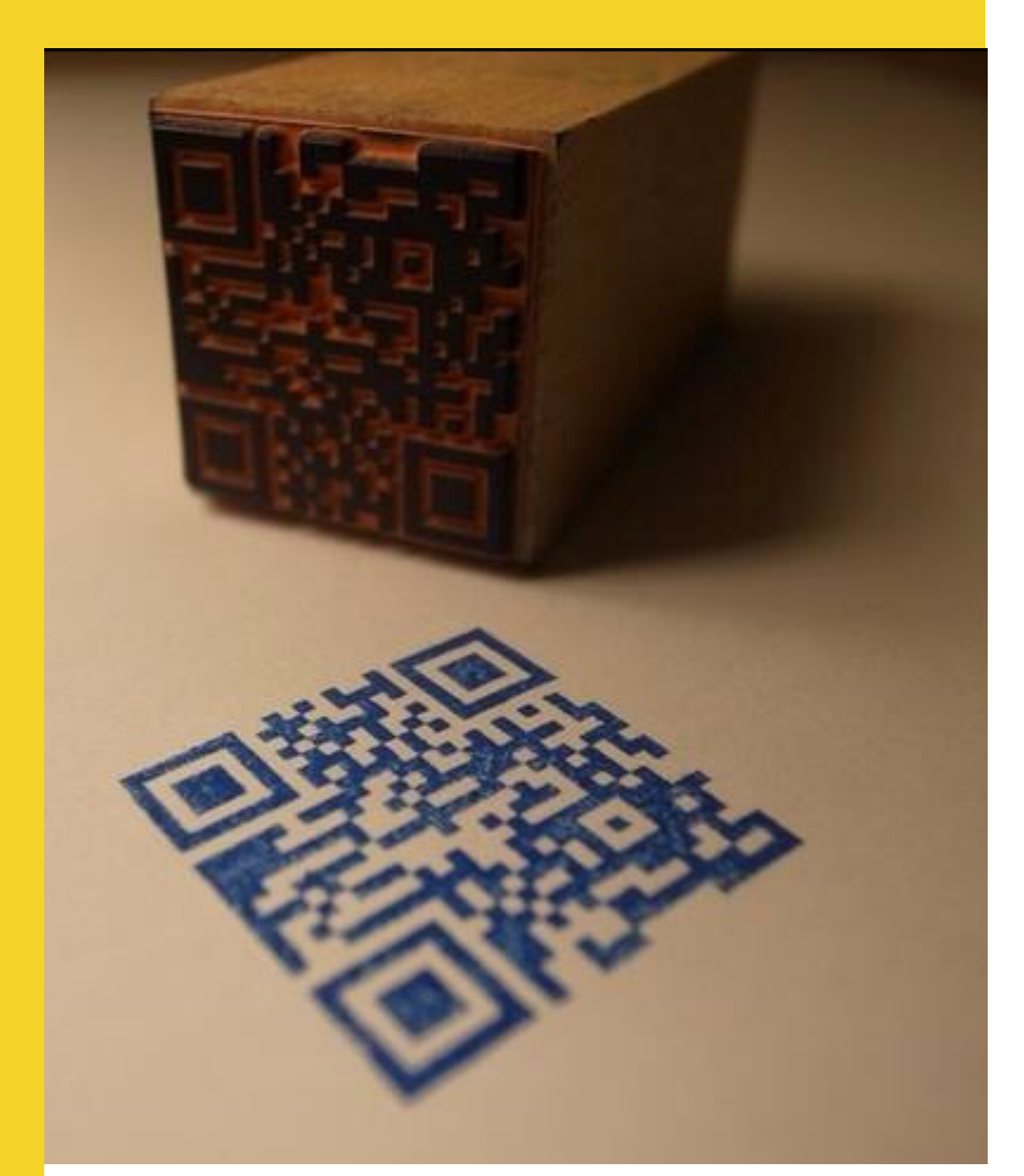

[funcode-tech.com](http://funcode-tech.com)

Schüler/innen gestalten Selbstportraits in Form von Audio- oder Videodokumenten und verpacken den Link zur entsprechenden Datei (in der Dropbox, googledrive o.ä.) mit QR - Codes. Eine dekorative Gestaltung der Codes ist im Bild rechts zu sehen.

**Handschriftlich** 

(z.B. auch in einer

ebenfalls mit Audio-

Video und Bilddateien

mit QR - Codes

verlinkt werden.

verfasste Selbstportraits

Fremdsprache) können

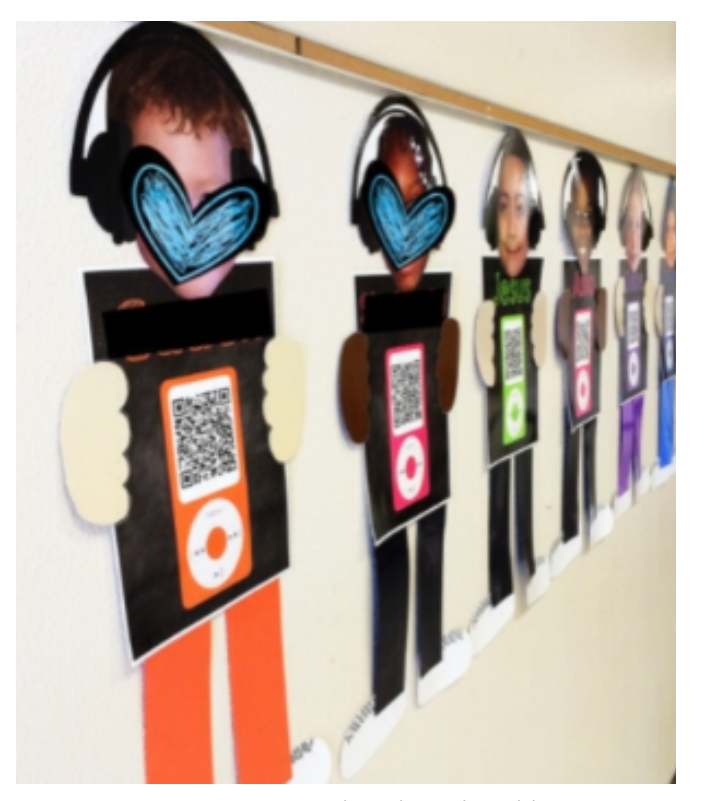

[whoswhoandnew.blogspot.com](http://whoswhoandnew.blogspot.com)

Prenom: Katherine Ville: Calais Quartier: Le Grand Voyeu Wis: J'aime mon quartier parce que<br>es un quartier très bien II y a ige, des commerces

[edudemic.com](http://edudemic.com)

## **Information**

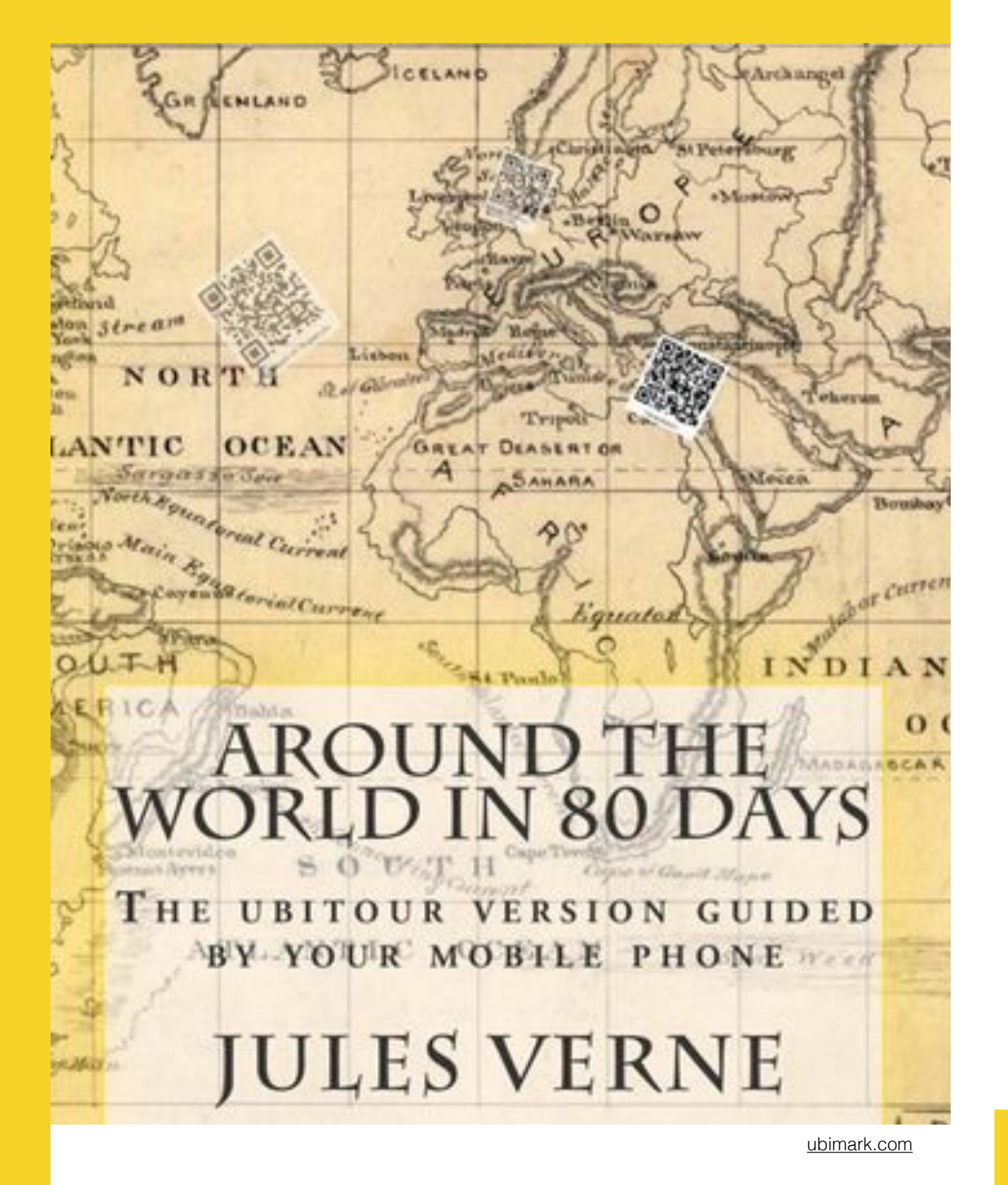

Schulbücher werden mit QR - Codes "angereichert", welche zu weiterführenden Informationen wie Videos, Audiodateien, Webseiten usw. führen.

So wird aus jedem Schulbuch ein Multimedia - Buch.

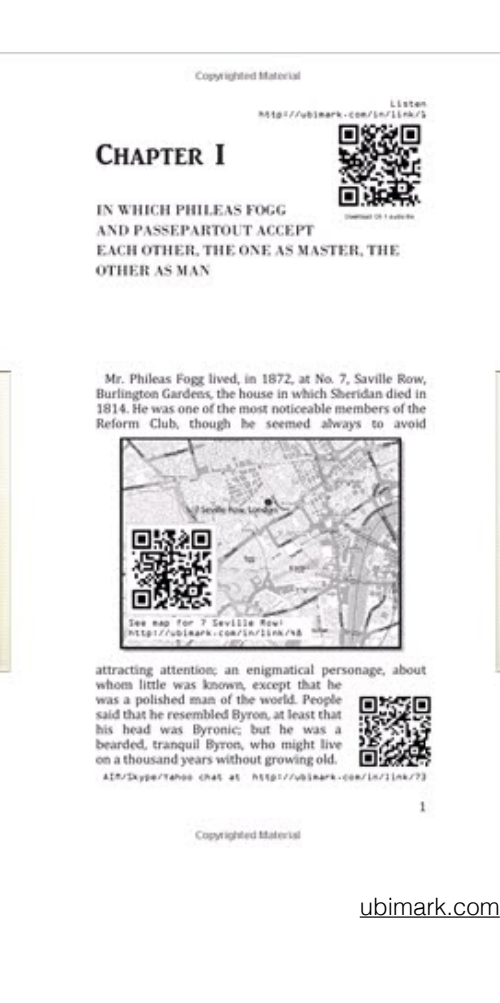

#### **Information**

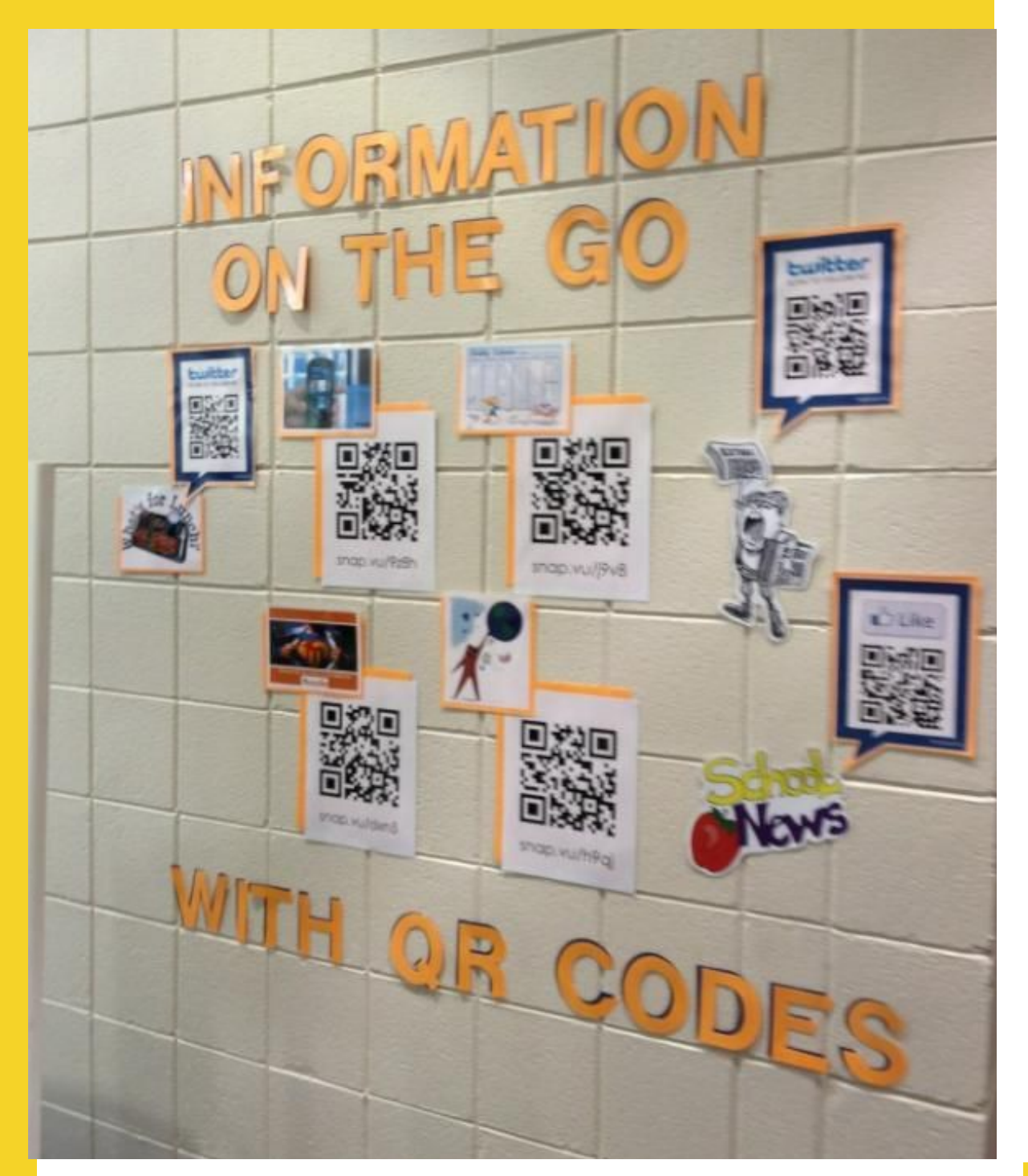

Wandzeitung [\(pict.twitter.com/J51GSXIZ\)](http://pict.twitter.com/J51GSXIZ)

Statt teure Nachschlagewerke anzuschaffen, können sich in einer Schulklasse die Schüler/ innen mittels QR - Codes mit online - Ressourcen verbinden.

#### Nachschlagewerke

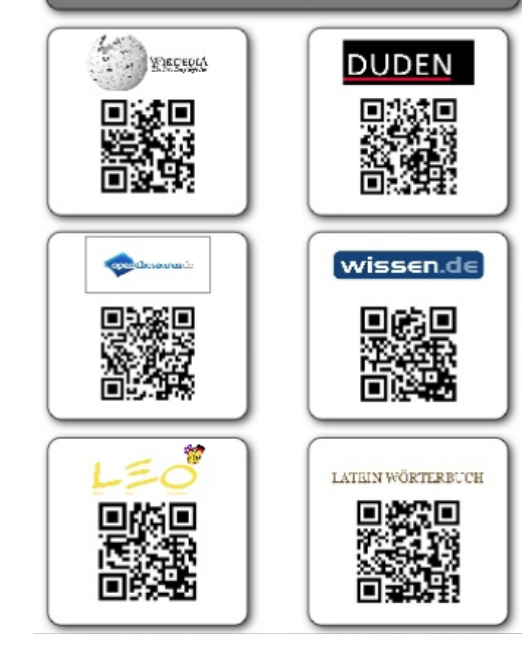

[elektronisch-unterrichten.blogspot.com](http://elektronisch-unterrichten.blogspot.com)

Ein gut sichtbar angebrachter Code am Schulzimmerfenster oder an der Türe führt Interessierte direkt zur Webseite oder zum Blog der Klasse oder Schule.

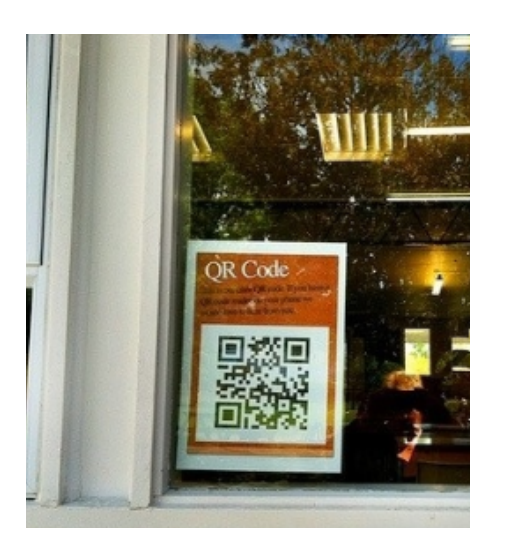

flickr: allanah\_k

#### **Sprachen**

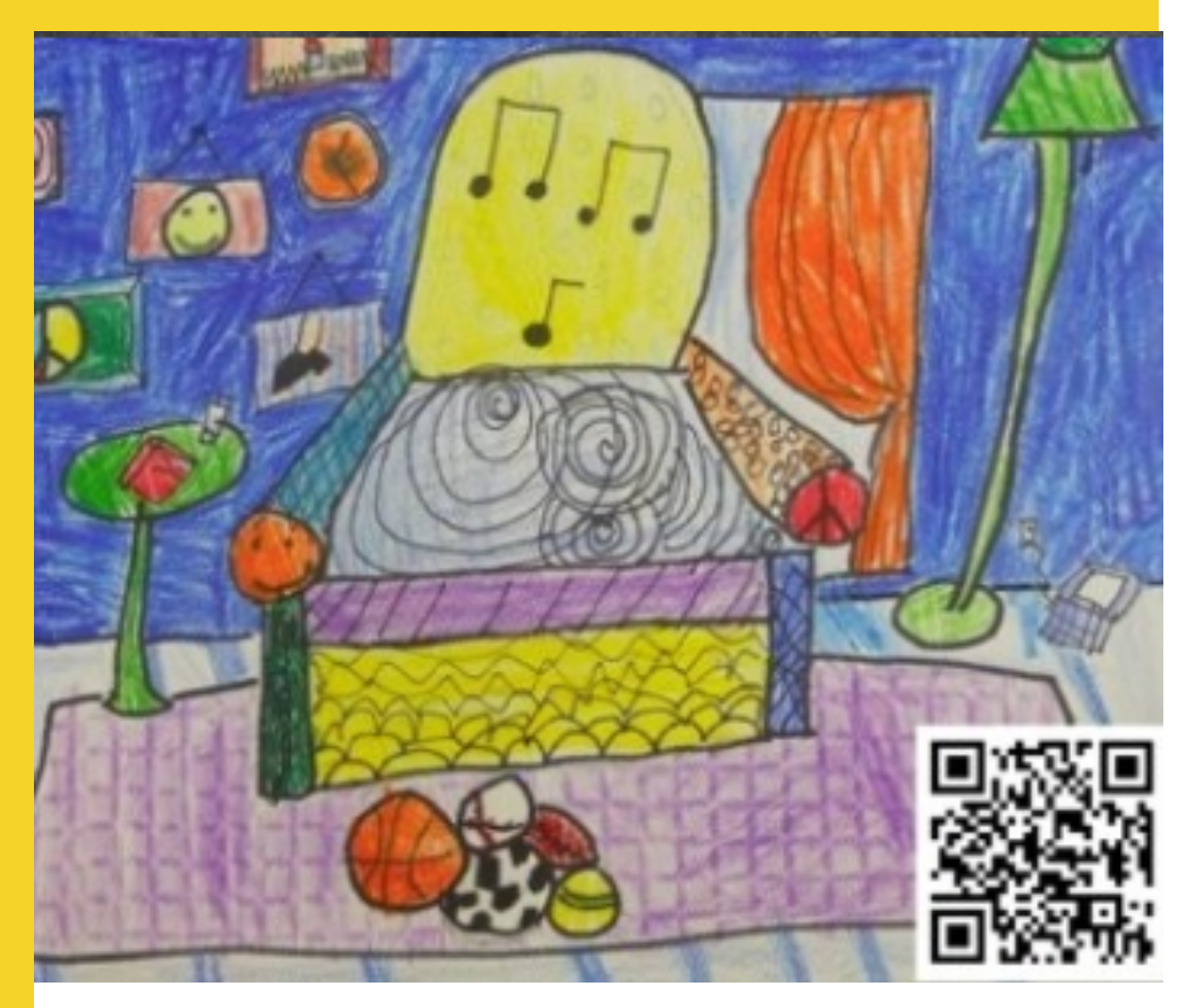

[langwitches.org](http://langwitches.org)

QR - Codes können zu Texten hin führen, die zum selber gestalteten Bild gehören oder weiterführende Informationen enthalten.

Die Schüler/innen gestalten Rätsel, die sie auf farbige Papiere schreiben oder drucken. Die Lösung wird darunter als QR - Code aufgedruckt.

Auf der Webseite "qrvoice.net" können durch Texteingaben Audio- Dateien generiert werden, die beim Scannen des Codes wiedergegeben werden.

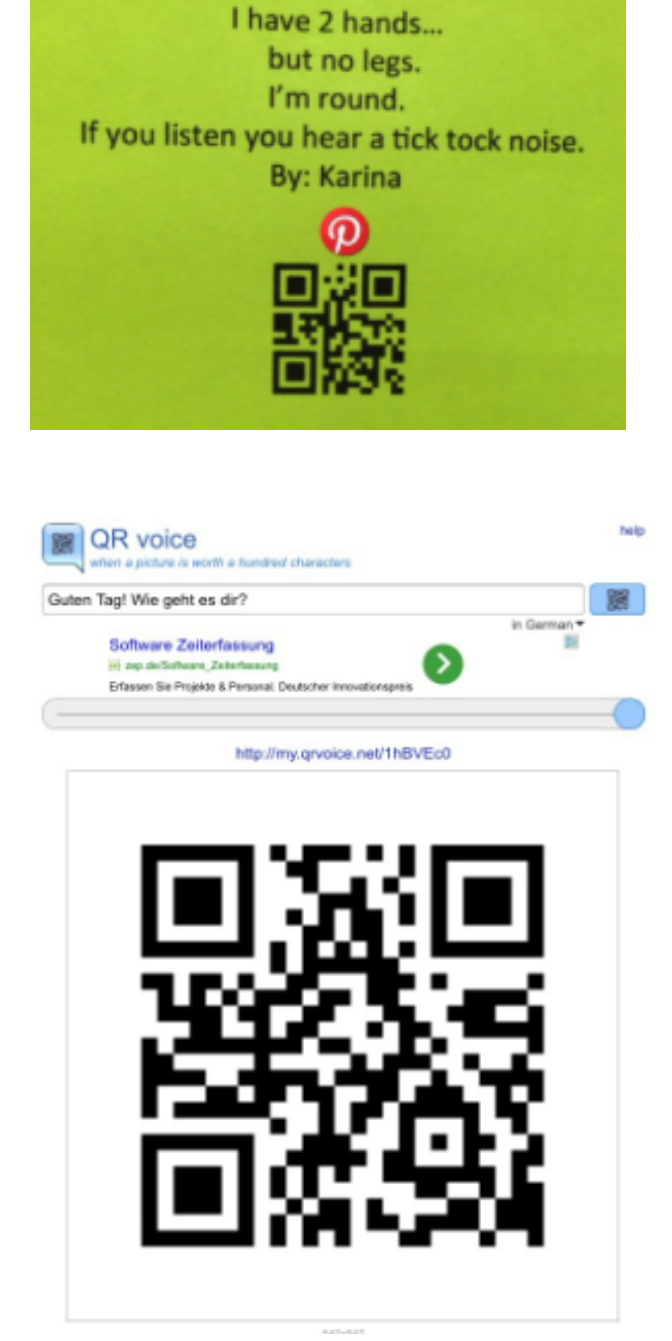

#### **Sprachen**

readbox

[lessonswithlaughter.com](http://lessonswithlaughter.com)

20

An einem "Schlüsselbund" werden als MP3 - Player gestaltete Karten befestigt, deren QR - Code zu Hördateien führen.

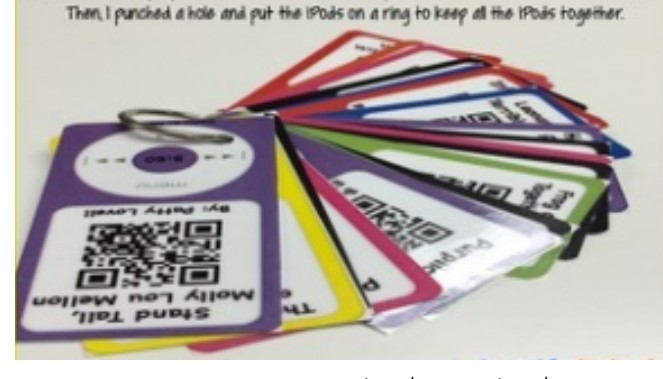

is how I have prepared the 1Pods for the kids. I printed, laminated and out out each 1P

[teacherspayteachers.com](http://teacherspayteachers.com)

In der Schulbibliothek werden Bücher mit QR - Codes bestückt. Hinter den QR - Codes verbergen sich Rezensionen von Schüler/innen, welche das Buch bereits gelesen haben.

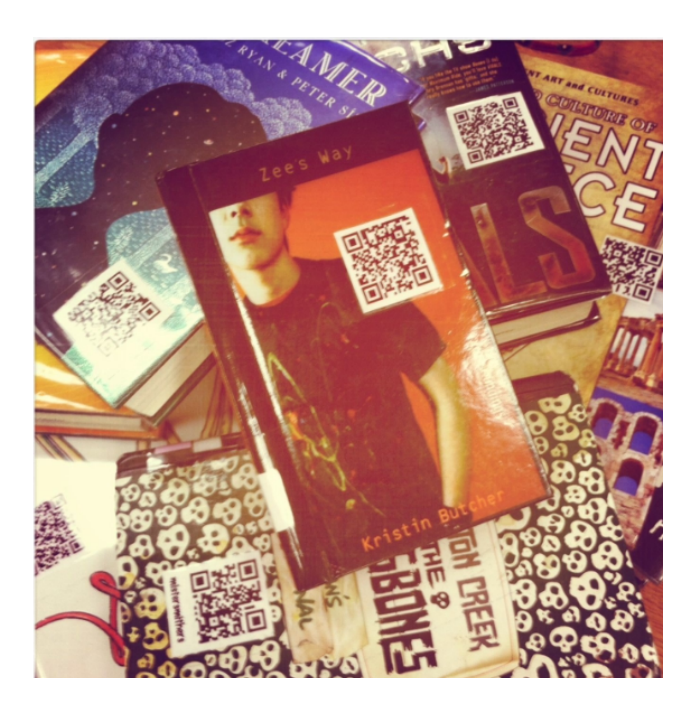

[librarygirl.net](http://librarygirl.net)

#### **Sprachen**

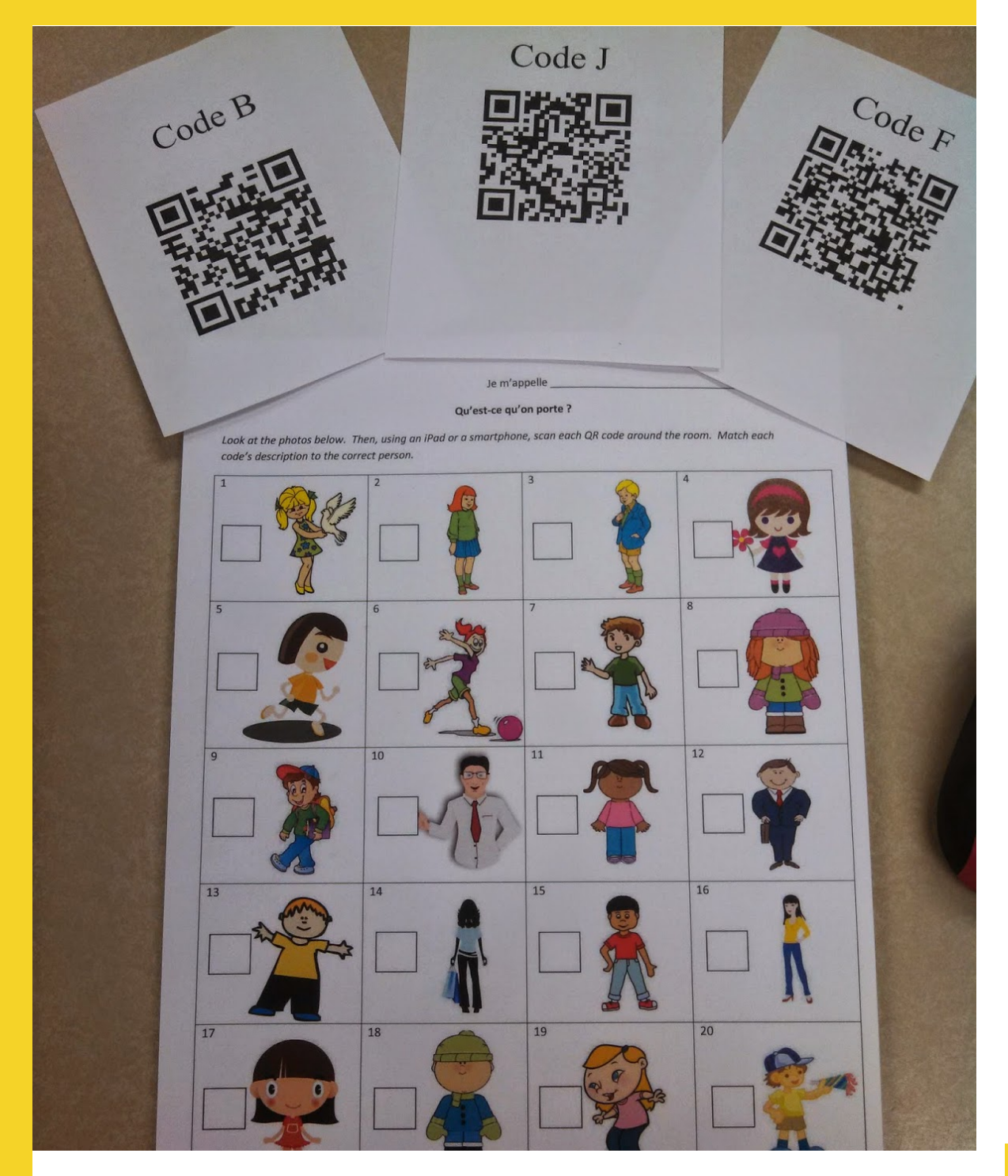

[jemappellemadame.blogspot.ch](http://jemappellemadame.blogspot.ch)

Auf kleinen Karten mit dem Titelbild eines Buches führen QR - Codes zu weiterführenden Informationen oder Rezensionen des Buches

Zur Schulung des Hörverständnisses in der Muttersprache oder in einer Fremdsprache werden QR - Codes im Schulhaus oder auch im Freien (Internetverbindung nötig!) angebracht. Jeder Code enthält eine Audio - Information, die zum nächsten Posten führt. Mit Tablets kann jene auch als Videodatei (Beispiel "Chatterpix") gestaltet werden.

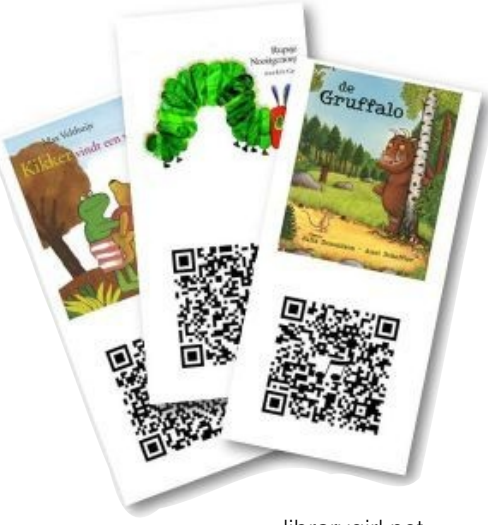

[librarygirl.net](http://librarygirl.net)

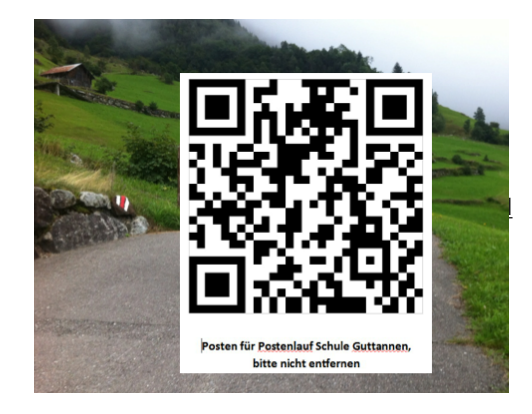

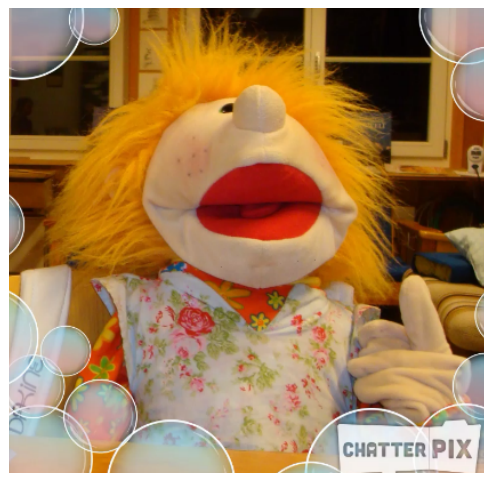

#### Sprachen Fürs Lernen der

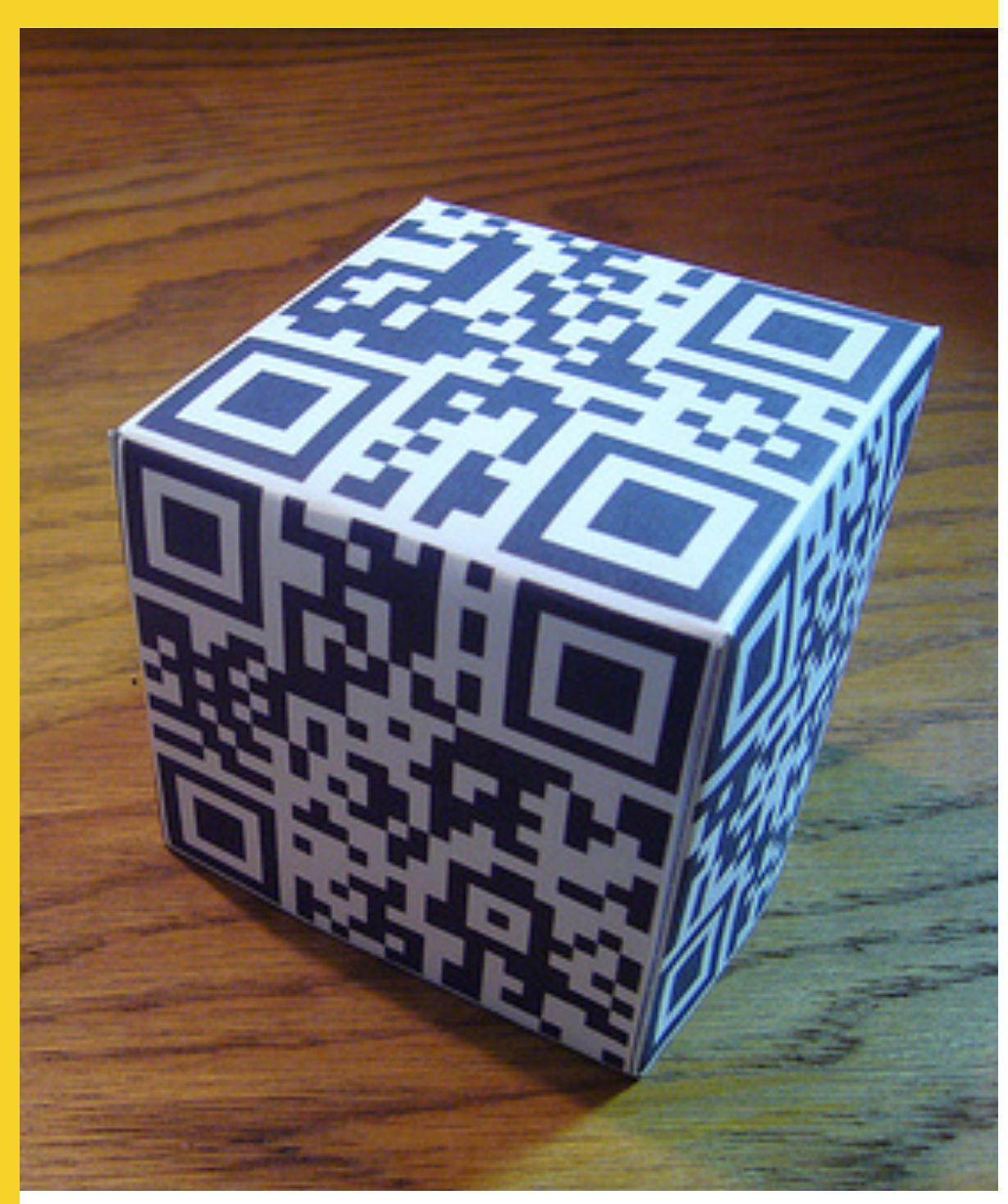

Uhrzeiten und vieler anderer Inhalte im Bereich der eigenen Sprache oder einer Fremsprache können QR - Codes Lösungen in Form von Audiodateien enthalten.

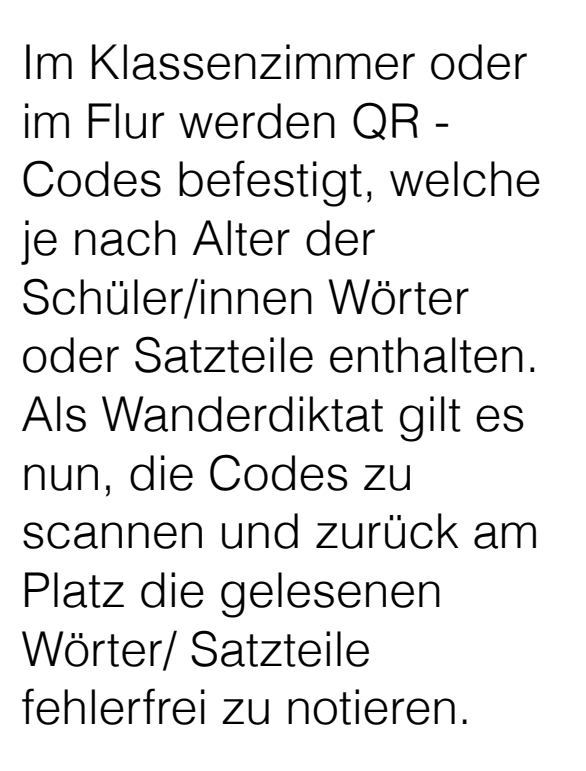

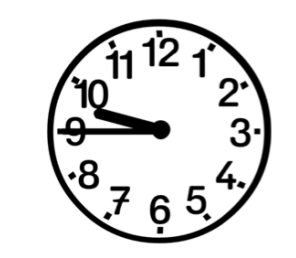

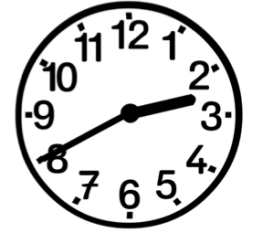

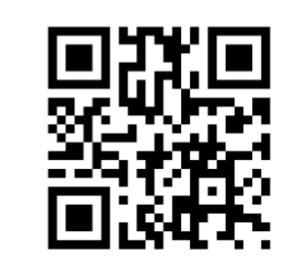

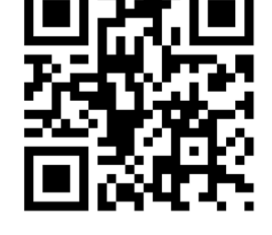

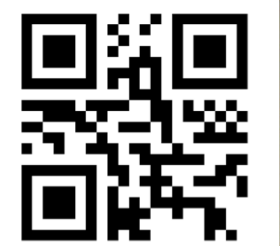

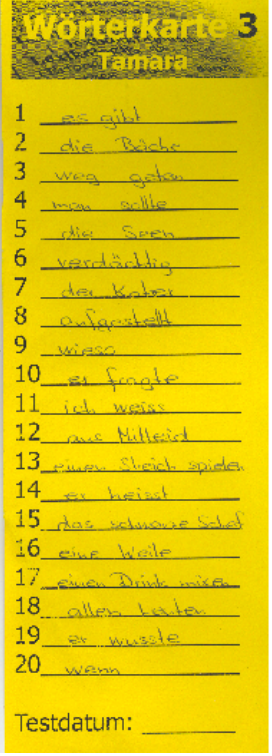

[kerryjturner.com](http://kerryjturner.com)

#### **Sport**

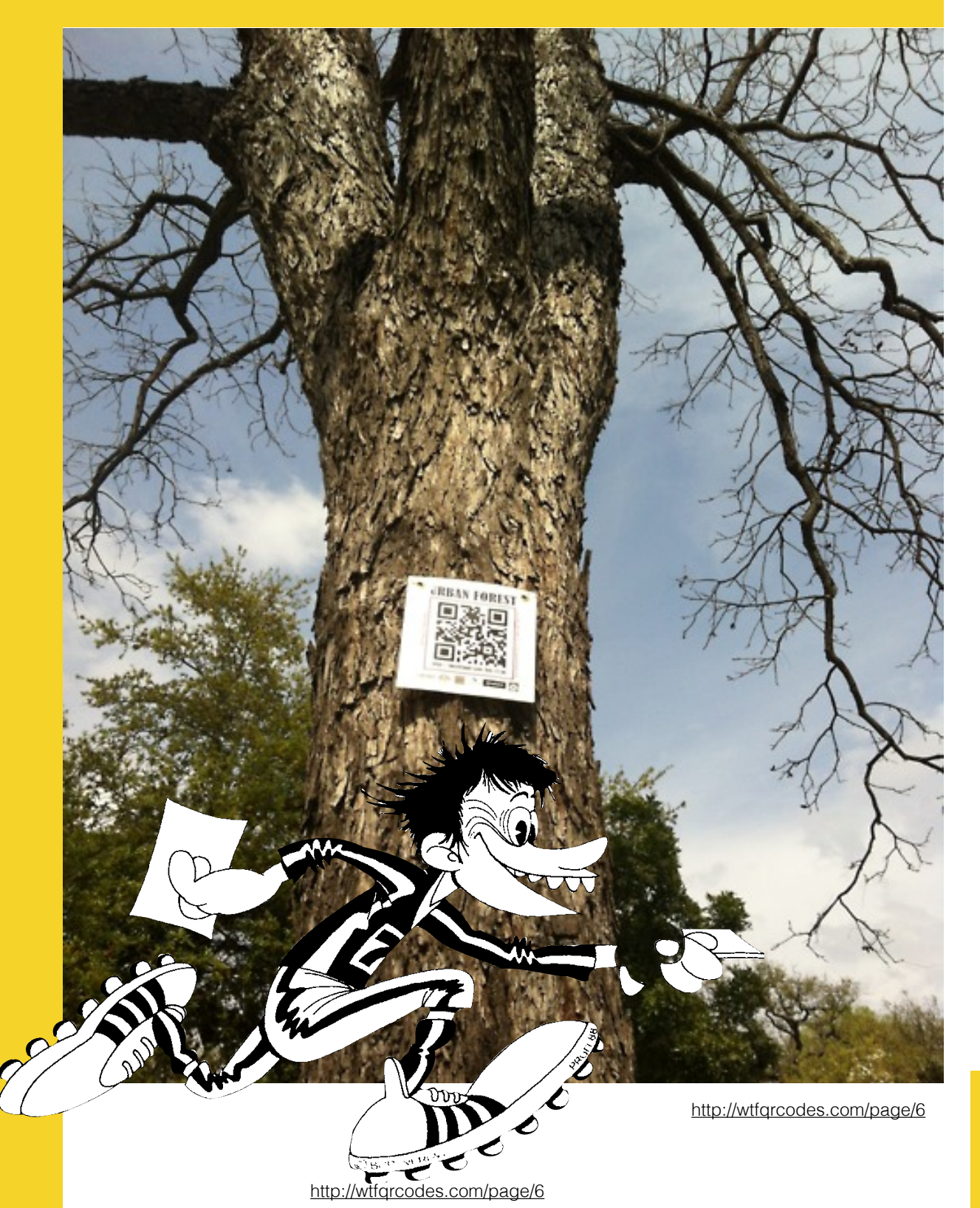

QR - Codes führen im Sportunterricht zu Kurzfilmen, in welchen Bewegungsabläufe dargestellt werden.

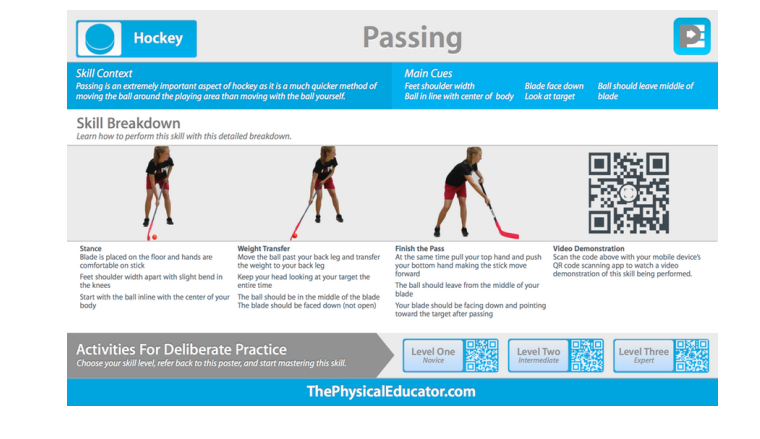

<http://www.thephysicaleducator.com/resources/skill-posters/hockey/>

Während einer Schnitzeljagd im Freien müssen QR - Codes gefunden und gescannt werden. Jeder Code gibt in Form einer Text-, Bild-, Video-, oder Audiodatei eine Information, wo der nächste Posten zu finden ist. Reine Textinfos setzen keine Internetverbindung voraus

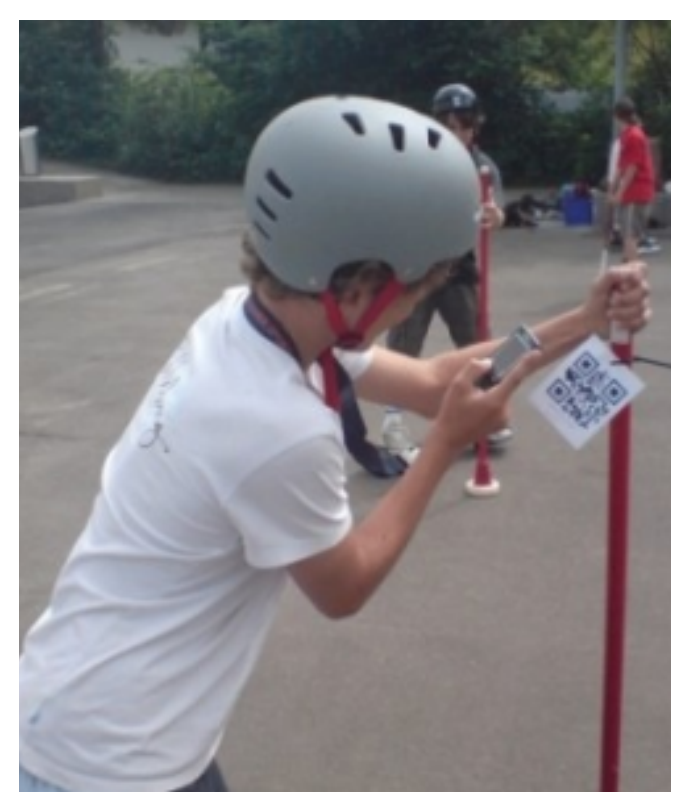

[mobileaatschool.kaywa.ch](http://mobileaatschool.kaywa.ch)

#### **Exkursionen o.ä.**

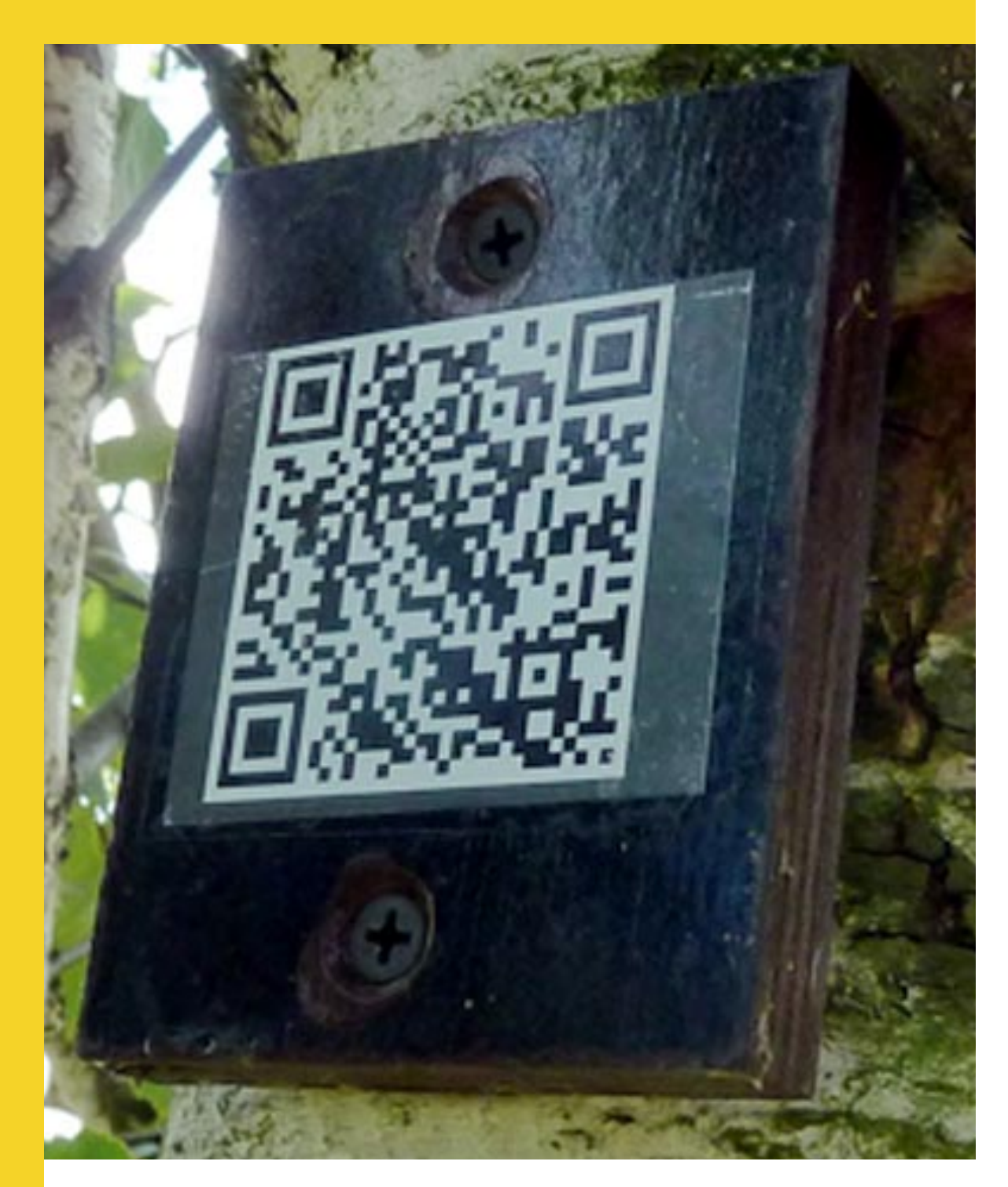

<http://bit.ly/Sm7OwD>

In einem schulnahen Wald werden durch die Schüler/ innen oder die Lehrperson Bäume mit QR - Codes beschriftet. In die Codes werden Hintergrundinformationen in Form von Fotos, Texten, Bildern oder Audiodateien eingebaut.

Im eigenen Dorf oder in der Stadt gestalten die Schüler/ innen einen Rundgang für Tourist/innen und platzieren an sehenswerten Standorten QR - Codes, welche zu Hintergrund-informationen in Form von Audio-, Video-, und Textdateien führen. Eine Zusammenarbeit mit der Gemeinde/ Stadt ist empfehlenswert.

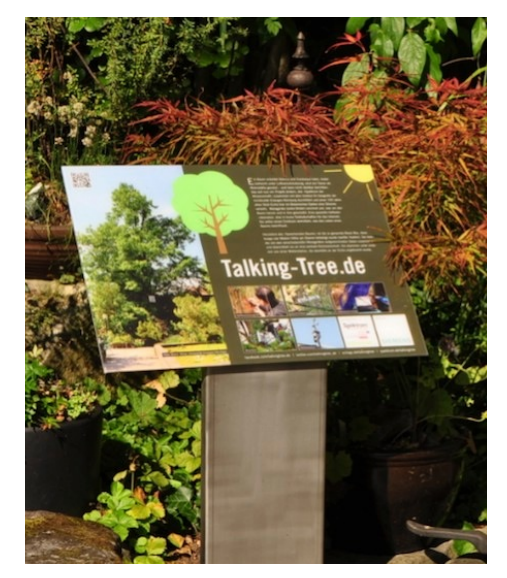

<http://bit.ly/1qX1c7g>

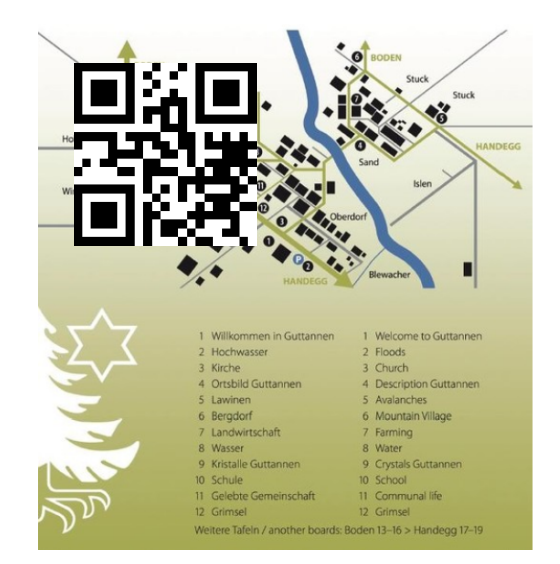

[www.guttannen.ch](http://www.guttannen.ch)

#### **Naturwissenschaft**

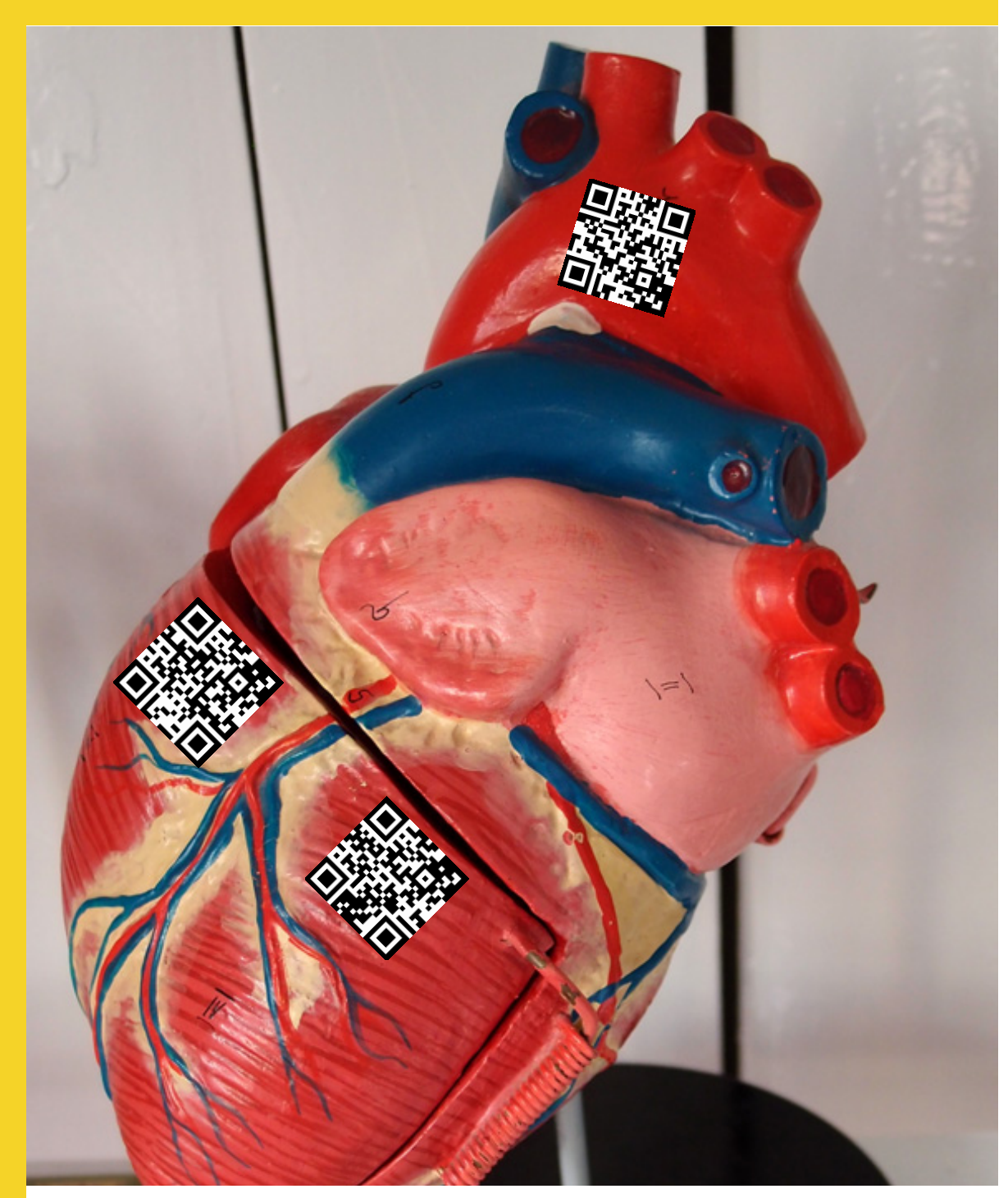

commons[,wikimedia.org](http://wikimedia.org)

Auf diesem Periodensystem führen QR - Codes direkt zu Hintergrundinformationen über das betreffende Element.

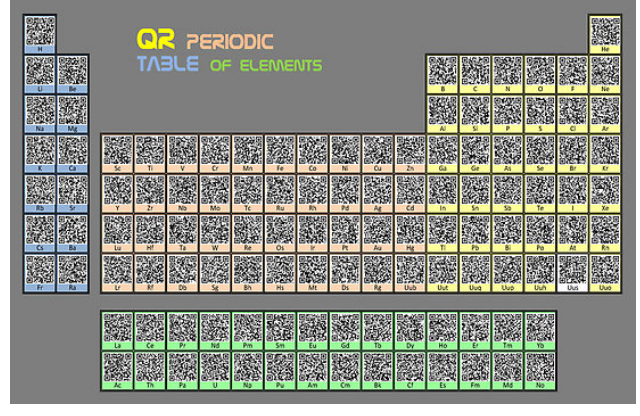

[onbile.com](http://onbile.com)

Auf der Webseite ["blog.qr4.nl](http://blog.qr4.nl)" können geographische Koordinaten eingegeben werden. Diese werden in einen QR - Code umgewandelt, welcher den Ort direkt auf google maps anzeigt.

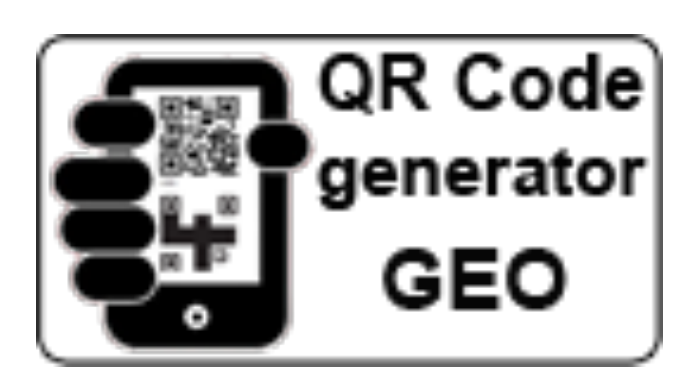

#### **Gestalten/ Kunst**

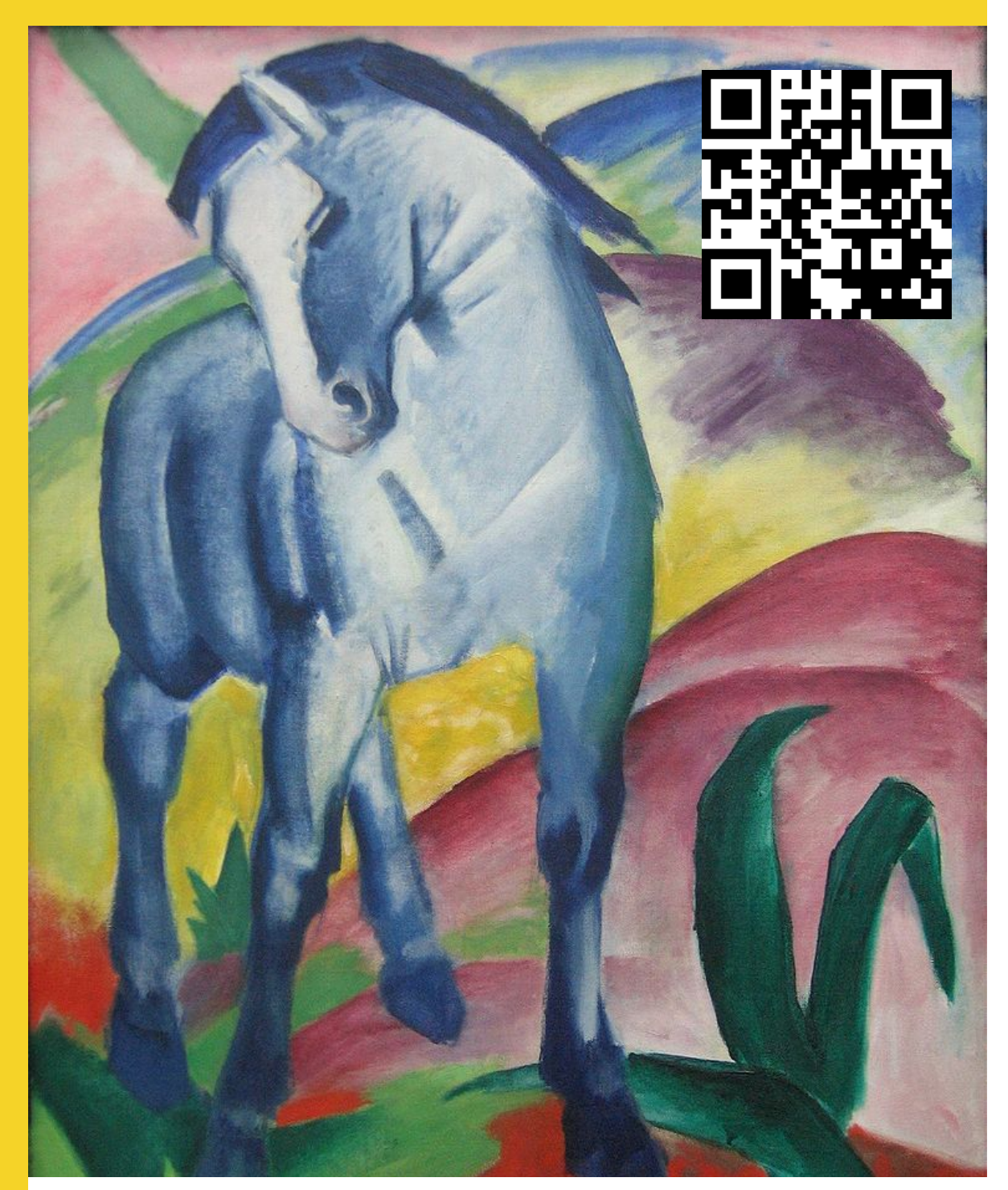

[commons.wilkimedia.com](http://commons.wilkimedia.com)

Im Klassenzimmer aber auch an einem ausserschulischen Lernort werden Werke von Kunstschaffenden mit QR - Codes versehen, welche weitere Informationen in Bild, Text oder als Audiodatei enthalten.

![](_page_25_Picture_4.jpeg)

<http://calgaryscienceschool.blogspot.ch>

Schüler/innen können zu ihren eigenen Zeichnungen und Bildern mit Hilfe von QR - Codes Detailinformationen geben sowie in einer Audio-, oder Videodatei Hintergrundinformationen zum Entstehungsprozess etc. präsentieren.

![](_page_25_Picture_7.jpeg)

<http://technologyinearlychildhood.com>

#### **Dies & Das**

# Advent QRlendar

![](_page_26_Picture_2.jpeg)

[catholicyouthwork.com](http://catholicyouthwork.com)

[Auf der Webseite x8c.de/](http://x8c.de/qrfun) qrfun können solche unvollständigen QR - Codes erstellt werden, welche die Schülerinnen und Schüler vervollständigen müssen. Dazu lassen sich vielfältige Aufgaben formulieren, die als Ergebnis angeben, welche Zahlen für den Code ausgemalt werden müssen.

![](_page_26_Picture_5.jpeg)

[x8c.de/qrfun](http://x8c.de/qrfun)

Werden QR - Code als Puzzles vorgelegt und müssen zuerst richtig zusammengesetzt werden, wird das Bearbeiten des darauf enthaltenen Auftrages besonders knifflig....

![](_page_26_Picture_8.jpeg)

[barcode.com](http://barcode.com)

#### **Quellenangaben**

![](_page_27_Picture_1.jpeg)

Die meisten der in dieser Sammlung aufgeführten Unterrichtsideen mit QR - Codes entstammen entsprechenden Auflistungen im Internet und wurden auch nicht alle von mir mit einer Schulklasse erprobt.

Rechts sind ein paar Quellen aufgelistet, welche viele weitere Ideen enthalten.

Die Quellenangabe der benutzten Bilder ist unter den Aufnahmen platziert. Sind dort keine Angaben zu finden, handelt es sich um eigene Aufnahmen.

Kontakt Autor: Urs Zuberbühler Scherling [zuberling@gmail.com](mailto:zuberling@gmail.com)

![](_page_27_Picture_6.jpeg)

<http://www.pinterest.com> (Stickwort: QR code classroom/ education)

![](_page_27_Picture_8.jpeg)

http:// [www.teacherspayteachers.com](http://www.teacherspayteachers.com) (Stickwort: QR code classroom/ education

te@chthought

<http://bit.ly/1rTyO0S>

28